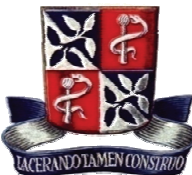

**UNIVERSIDADE FEDERAL DA BAHIA FACULDADE DE ODONTOLOGIA PROGRAMA DE PÓS-GRADUAÇÃO EM ODONTOLOGIA** 

# **EDUARDO GOMES FERRAZ**

# **EFEITO DO PROCESSAMENTO DE RECONSTRUÇÕES TRIDIMENSIONAIS VIRTUAIS PARA CONFECÇÃO DE BIOMODELOS DE PROTOTIPAGEM RÁPIDA: ESTUDO EXPERIMENTAL EM MANDÍBULAS SECAS HUMANAS**

**Salvador** 2009

## **EDUARDO GOMES FERRAZ**

## **EFEITO DO PROCESSAMENTO DE RECONSTRUÇÕES TRIDIMENSIONAIS VIRTUAIS PARA CONFECÇÃO DE BIOMODELOS DE PROTOTIPAGEM RÁPIDA: ESTUDO EXPERIMENTAL EM MANDÍBULAS SECAS HUMANAS**

Dissertação apresentada ao Programa de Mestrado em Odontologia da Universidade Federal da Bahia, como parte dos requisitos necessários à obtenção do título de Mestre em Odontologia - Área de concentração em Clínica Odontológica.

Orientadora: Profa. Dra. Viviane Almeida Sarmento

Salvador 2009

F381 Ferraz, Eduardo Gomes Efeito do processamento de reconstruções tridimensionais virtuais para confecção de biomodelos de prototipagem rápida: estudo experimental em mandíbulas secas humanas / Eduardo Gomes Ferraz, 2009. 81 f. Orientadora: Profª. Drª. Viviane Almeida Sarmento. Dissertação (mestrado) – Universidade Federal da Bahia. Faculdade de Odontologia, 2009. 1. Tomografia Computadorizada por Raios-X. 2. Processa mento de Imagem Assistida por Computador. 3. Imagem Tri dimensional. I. Universidade Federal da Bahia. Faculdade de de Odontologia. II. Sarmento, Viviane Almeida. III.Título. CDU 616.314-073.7

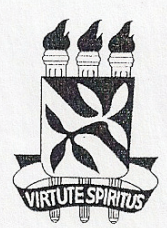

**UNIVERSIDADE FEDERAL DA BAHIA FACULDADE DE ODONTOLOGIA** MESTRADO EM ODONTOLOGIA

## TERMO DE APROVAÇÃO

#### C.D. EDUARDO GOMES FERRAZ

## "EFEITO DO PROCESSAMENTO VIRTUAL DE RECONSTRUÇÕES TRIDIMENSIONAIS NA CONFECÇÃO DE BIOMODELOS DE PROTOTIPAGEM RÁPIDA: ESTUDO EXPERIMENTAL EM **MANDÍBULAS SECAS HUMANAS"**

Salvador, 18 de dezembro de 2009.

#### **BANCA EXAMINADORA:**

Start

Profa. Dra. Viviane Almeida Sarmento (Orientador) Professor da Universidade Federal da Bahia - Faculdade de Odontologia

Pari jute for

Profa. Dra. Patrícia Leite Ribeiro Lamberti (Examinador Interno) Professor da Universidade Federal da Bahia - Faculdade de Odontologia

Ozabel Lepuc Joche Lulin Buller

Professora da Faculdade de Odontologia de Bauru - USP

Aos meus pais, Aureni e Carlos Henrique, exemplos de vida, dignidade e amor.

## **AGRADECIMENTOS**

Aos meus irmãos Wilma, Caline e Henrique, pelo companheirismo, apoio e incentivo na busca dos meus objetivos;

A todos os meus familiares e amigos que de alguma forma contribuíram para a conquista desse desafio;

À professora Viviane Sarmento, pelo referencial de profissionalismo e competência. Muito obrigado pela excelente e dedicada orientação recebida desde a graduação e por toda a confiança e tranqüilidade no desenvolvimento deste estudo;

À Faculdade de Odontologia da UFBA, pela contribuição na minha formação profissional e pela oportunidade da realização do curso de Mestrado;

Ao Centro de Estudo e Pesquisa Odontológica da Vitória (CEPOV), pela contribuição e incentivo no crescimento e desenvolvimento pela minha aptidão à pesquisa científica, em especial aos coordenadores deste grupo Leonardo Provedel e Viviane Sarmento;

Aos professores do Mestrado, pelos ensinamentos, exemplos de sabedoria e dedicação;

Aos colegas do mestrado, pelo curto período em que passamos juntos, pelos momentos de alegria, dificuldades e descontração;

Aos colegas e funcionários da SUSOD, pelo acolhimento, em especial à Socorro, Aninha, Fátima, Stela, Fernanda, Isadora, Viviane e a Valbert, sempre presentes em todos os momentos, com palavras de apoio, carinho e incentivo. Com certeza construímos uma grande amizade;

À Coordenação de Aperfeiçoamento de Pessoal de Nível Superior (CAPES), pelo apoio financeiro recebido durante o curso através da bolsa auxílio.

## **RESUMO**

O presente estudo teve como objetivo avaliar a acurácia de reconstruções tridimensionais virtuais de mandíbulas secas humanas, produzidas com diferentes protocolos de segmentação, suavização e refinamento superficial. Para isto foram construídas 80 imagens tridimensionais virtuais, provenientes do exame de tomografia computadorizada de dez mandíbulas secas, nas quais medidas lineares entre pontos anatômicos pré-determinados foram obtidas e comparadas, para uma probabilidade de erro de 5%. Os resultados obtidos demonstraram diferença significativa entre as medidas obtidas nas mandíbulas originais (padrão ouro) quando comparadas com as imagens confeccionadas a partir da segmentação *outline* (p<0,05) e *all boundary* (p<0,001) sem as ferramentas de suavização ou refinamento. Já após a utilização das diferentes formas de segmentação associadas às ferramentas de pós-processamento (suavização e refinamento), não houve diferença entre as medidas dos modelos apenas refinados ou apenas suavizados (p>0,05) com as do padrão ouro. Quando estas duas ferramentas foram aplicadas em conjunto, houve diferença estatística, quando comparadas ao padrão ouro, tanto para a segmentação *outline* (p<0,001), quanto para a *all boundary* (p<0,001). Foi avaliado também o erro dimensional dos modelos tridimensionais virtuais obtidos pelos diferentes protocolos utilizados no estudo. Esta análise demonstrou que os melhores resultados ocorreram nos modelos apenas suavizados pela segmentação *outline* (erro de 2,50 mm /6,52%) e os apenas refinados pela segmentação *all boundary* (erro de 2,37 mm /6,28%), enquanto que as maiores diferenças foram observadas nos modelos construídos sem pós-processamento, com a segmentação *outline* (erro de 2,50 mm /7,17%) e naqueles com as duas ferramentas de pósprocessamento a partir da segmentação *all boundary* (erro de 2,85 mm /7,12%). Avaliada ainda a variabilidade intra e inter-examinador constatou-se uma concordância extremamente forte em ambos os casos (p<0,05), o que demonstra a reprodutibilidade do método.

**Palavras-chave:** Tomografia Computadorizada por Raios X; Processamento de Imagem Assistida por Computador; Imagem Tridimensional

## **ABSTRACT**

The purpose of this study was to evaluate the accuracy of virtual three-dimensional reconstructions of dry mandibles, produced with different protocols of segmentation, smoothing and superficial refinement. Eighty virtual three-dimensional images were made with computed tomography images of ten dry mandibles, in which linear measurements in anatomical points were made and compared, for a significant difference of 5%. The results demonstrated difference statistically significant between measures obtained in the original mandibles (standard gold) when compared with the three-dimensional images from the segmentation outline (p<0,05) and all boundary (p<0,001) without the smoothing or refinement tools. When associating different forms of segmentation to the tools of post-processing (smoothing and refinement), there was no difference significant between measures of the just refined or just softened models (p>0,05) regarding the standard gold. When these two tools were associated, there was difference when compared to the standard gold, for segmentation outline (p<0,001) and for all boundary (p<0,001). The dimensional error of the three-dimensional models also was evaluated in the study. This analysis demonstrated the best results in the models just softened by the segmentation outline (error 2,50 mm /6,52%) and just refined by the segmentation all boundary (error 2,37 mm /6,28%), while the biggest differences were observed in the models built without tools of post-processing with segmentation outline (error 2,50 mm /7,17%) and in those with both tools of post-processing from the segmentation all boundary (error 2,85 mm /7,12%). The variability intra-examiner and inter-examiner was evaluated demonstrated an extremely strong concordance in both cases (p<0,05), what it justifies the reproducibility of the method.

**Keywords:** X-Ray Computed Tomography; Computer-Assisted Image Processing; Three-Dimensional Imaging

## **LISTA DE ILUSTRAÇÕES**

Figura 1: Imagem do defeito ósseo produzido na região de ângulo mandibular direito 42

Quadro 1: Protocolo utilizado na obtenção das imagens 3D virtuais para cada exame de TC das mandíbulas secas 45

Figura 2: Representação das linhas de referência para a produção dos defeitos ósseos em uma mandíbula seca 42

Figura 3: Ilustração do aparelho de TC helicoidal utilizado na pesquisa 42

Figura 4: Mandíbula sobre um suporte de isopor em posição na mesa do tomógrafo 42

Figura 5: Imagem do programa *3D Doctor®* após seleção dos cortes de TC que compõem a mandíbula, com a ilustração do menu "*3D Wizard*". A seta vermelha indica o desenho do polígono feito com o *mouse* englobando toda a extensão da mandíbula, como forma de delimitar a região de interesse 42

Figura 6: Ilustração do menu responsável pela segmentação das imagens. O comando "*Set Image Thresholds*" demonstra a segmentação automática fornecida pelo programa (valor mínimo 388 UH e o superior de 1 941 UH) 43

Figura 7: Demonstração da seleção do valor máximo (4 096 UH) durante a determinação do valor de *threshold* 43

Figura 8: Representação da segmentação *outline*. As setas amarelas apontam para a linha de seleção em vermelho apenas do perfil da estrutura de interesse 44

Figura 9: Representação da segmentação *all boundary*. As setas amarelas sinalizam para a inclusão de todos os limites da estrutura, como as regiões com cavidades e ilhas em vermelho 44 Figura 10: Representação das ferramentas de pós-processamento suavização (seta amarela) e refinamento (seta vermelha) 44

Figura 11: Ilustração do preparo da imagem virtual, antes da mensuração das distâncias determinadas. A seta vermelha aponta para a ferramenta macro. As setas de direção responsáveis pela movimentação do modelo são mostradas na elipse amarela 50

Figura 12: Representação da mensuração da MED 5 (altura do ramo mandibular esquerdo). A seta vermelha indica a ferramenta "medir distância". A seta amarela indica a medida do reparo supracitado. O valor da distância requerida é visualizado na elipse azul 50

Figura 13: Mensuração do defeito ósseo no lado direito da mandíbula seca com o paquímetro digital 50

Figura 14: Diagrama de dispersão das duas avaliações realizadas pelo examinador 1 51

Figura 15: Diagrama de dispersão das duas avaliações realizadas pelo examinador 2 51

Figura 16: Diagrama de dispersão das duas avaliações realizadas pelo examinador 3 51

Figura 17: Diagrama de dispersão da segunda avaliação dos examinadores 1 e 2 51

Figura 18: Diagrama de dispersão da segunda avaliação dos examinadores 1 e 3 51

Figura 19: Diagrama de dispersão da segunda avaliação dos examinadores 2 e 3 51

Figura 20: Distâncias lineares (em milímetros) dos modelos virtuais, obtidos com dois diferentes protocolos de segmentação (*outline* e *all boundary*) 55 Figura 21: Medidas lineares obtidas da mandíbula seca (padrão ouro) e das diversas formas de pós-processamento do modelo 3D virtual a partir da segmentação *outline* 56

Figura 22: Medidas lineares obtidas da mandíbula seca (padrão ouro) e das diversas formas de pós-processamento do modelo 3D virtual a partir da segmentação *all boundary* 56

### **LISTA DE TABELAS**

Tabela 1: Medianas das medidas lineares obtidas da mandíbula seca (padrão ouro) e das diversas formas de pós-processamento do modelo 3D virtual a partir da segmentação *outline* 53

Tabela 2: Resultado do teste de múltiplas comparações de Dunn do protocolo *outline* 53

Tabela 3: Medianas das medidas lineares obtidas da mandíbula seca (padrão ouro) e das diversas formas de pós-processamento do modelo 3D virtual a partir da segmentação *all boundary* 54

Tabela 4: Resultado do teste de múltiplas comparações de Dunn do protocolo *all boundary* 55

Tabela 5: Médias das diferenças absolutas e relativas para todos os protocolos de pós-processamento dos modelos virtuais comparados com as mandíbulas secas 57

# **LISTA DE ABREVIATURAS, SIGLAS E SÍMBOLOS**

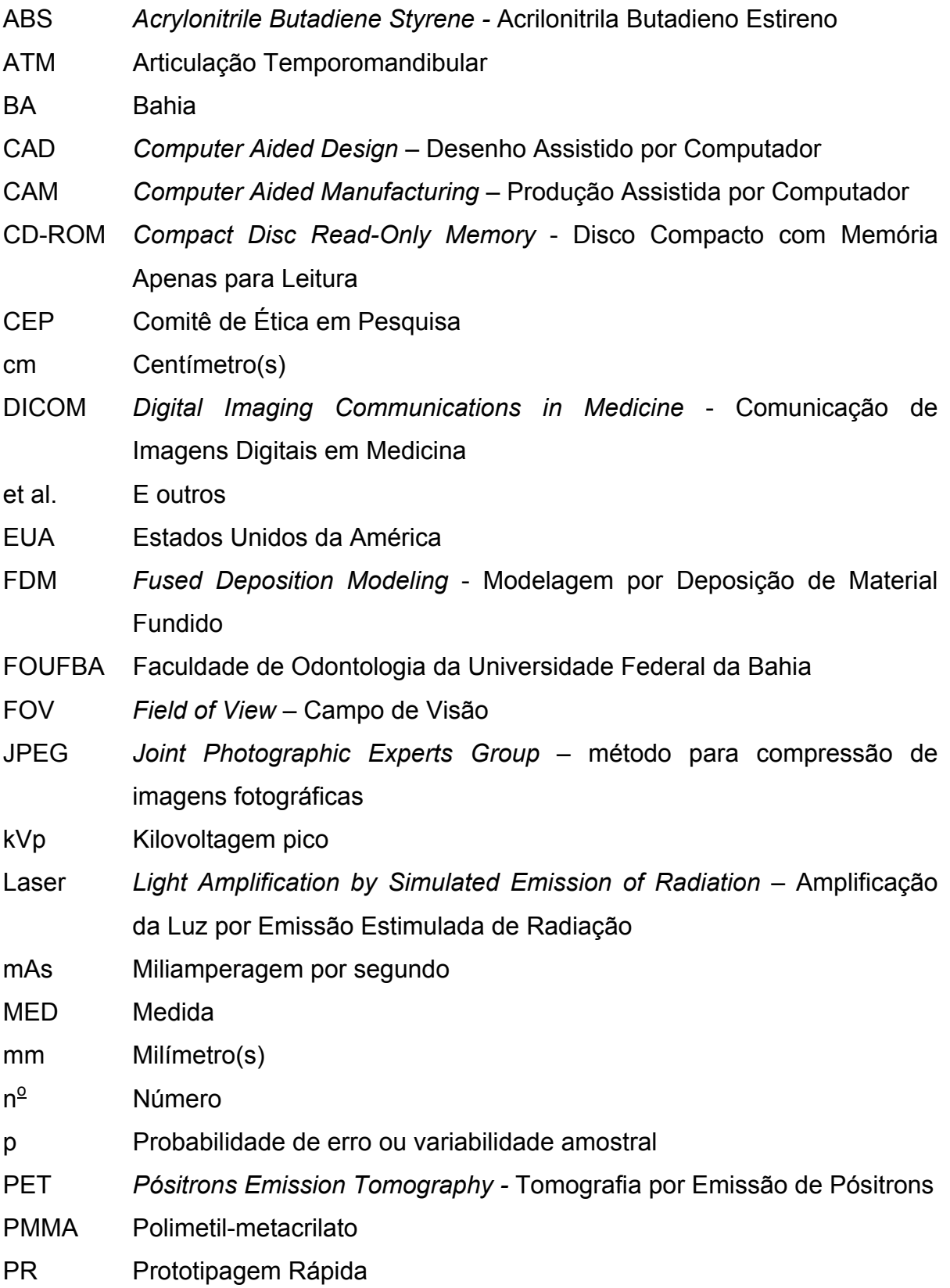

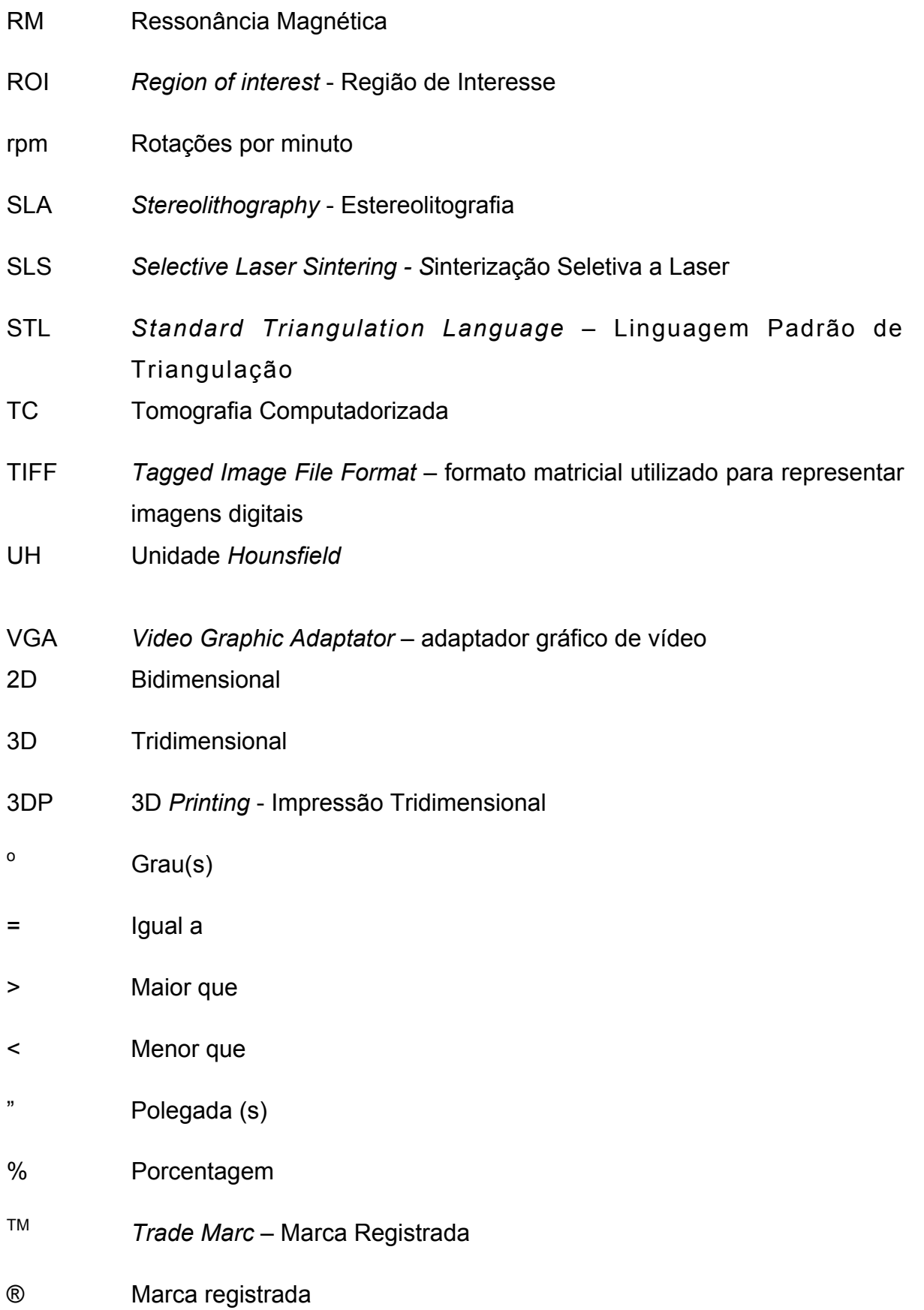

# **SUMÁRIO**

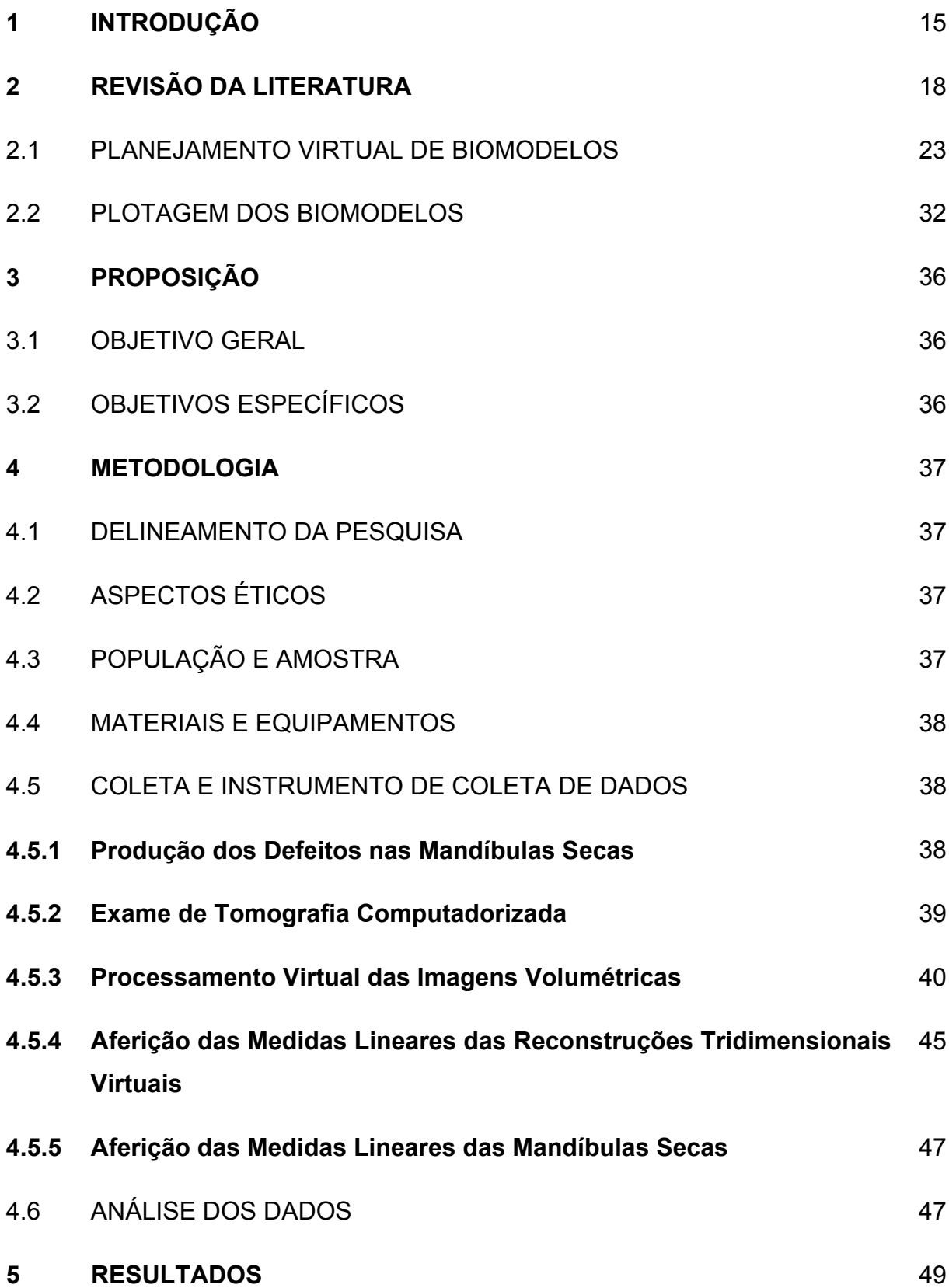

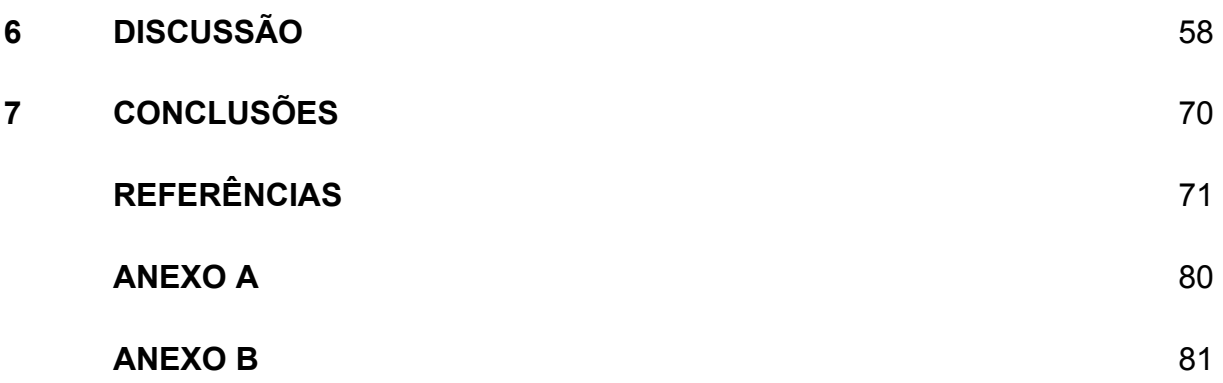

## **1 INTRODUÇÃO**

A prototipagem rápida (PR) é uma tecnologia relativamente nova que permite a construção de um modelo físico, com as mesmas características geométricas do modelo original, utilizando a tecnologia *CAD* (*Computer Aided Design* – desenho assistido por computador) – *CAM* (*Computer Aided Manufacturing* – produção assistida por computador). As aplicações desses modelos são inúmeras, tanto na indústria onde os protótipos geralmente antecedem a produção em série de uma determinada peça, quanto na área da saúde. Nesta, os modelos são denominados de biomodelos e auxiliam no planejamento e simulação de diversos procedimentos, tornando seus resultados mais previsíveis (LIU et al., 2002; MEAKIN, SHEPHERD e HUKINS, 2004; TURGUT et al., 2009).

De acordo com Gorni (2001), Campbell, Martorelli e Lee (2002) a PR caracteriza-se por um processo aditivo, baseado na adição ou deposição de um material na forma líquida, sólida ou em pó, em camadas até a criação de um protótipo sólido. A natureza aditiva deste processo permite a criação de objetos com características internas peculiares, que não podem ser obtidas através de outros processos, como exemplo a usinagem, que se caracteriza por um processo subtrativo em que há a remoção do material a partir de um bloco sólido.

A PR teve grande repercussão a partir da década de 80, principalmente na indústria automobilística e de construção. Desde 1987 a produção de biomodelos, que reproduzem a anatomia de um segmento corpóreo, a partir do exame de tomografia computadorizada (TC), tem sido utilizada no planejamento pré-operatório e cirúrgico (AZARI e NIKZAD, 2009; GIESEL et al., 2009; RAJON et al., 2006; ROBIONY et al., 2007).

As peças são produzidas por uma equipe multidisciplinar (engenheiros, físicos, químicos, analistas de sistemas, médicos e cirurgiões-dentistas) devido à integração das tecnologias de aquisição e processamento das imagens médicas com os sistemas operacionais e metodologia da PR para prover melhor planejamento préoperatório e diminuição do tempo cirúrgico, bem como os custos do tratamento (HIEU et al., 2005; MEURER et al., 2008; STECK et al., 2007).

A literatura relata várias indicações do uso de protótipos, como na cirurgia bucomaxilofacial, cirurgia ortognática, prótese, implantodontia, no planejamento de cirurgia ortopédica, bem como no planejamento da reconstrução de defeitos faciais (ROBIONY et al., 2007).

De acordo com Souza, Centeno e Pedrini (2003), Liu, Leu e Schmitt (2006) os biomodelos permitem muitas vantagens na aplicação médica, como a visualização e melhor compreensão da região anatômica de interesse, a mensuração destas estruturas, a simulação de osteotomias, bem como a elaboração de um plano de tratamento interdisciplinar. Além disso, o uso de biomodelos tem reduzido o tempo das intervenções cirúrgicas, o que proporciona mais conforto ao paciente e a diminuição da chance de erros para o cirurgião, bem como a redução do custo global do tratamento e melhores resultados finais (HU et al., 2007; MEURER et al., 2008; SALLES et al., 2008; SU, CAMPBELL e BOYD, 2007).

A criação dos biomodelos requer uma série de etapas de alta complexidade que vão desde a aquisição das imagens da região de interesse, com protocolos específicos, até a sua confecção pelas diversas técnicas existentes de PR (WINDER e BIBB, 2005). Essas etapas devem ser seguidas com extrema precisão no intuito de obter um modelo com alta fidelidade em todas as suas dimensões. Um erro em qualquer um desses estágios pode implicar em alterações no final do processo (CHOI et al., 2002; WINDER e BIBB, 2005).

Na etapa de conversão das imagens bidimensionais (2D) obtidas pelo aparelho de TC em imagens tridimensionais (3D), são necessários *softwares* médicos específicos que disponibilizam diversas ferramentas eletrônicas. Um dos estágios de grande importância é a segmentação das imagens, que se caracteriza pela separação das estruturas que deverão ser representadas no biomodelo das estruturas adjacentes indesejáveis. Este processo é realizado a partir da definição de um intervalo de densidades de cinza que expressa apenas os *voxels* da região de interesse, o que se denomina valor de *threshold* (LIU, LEU e SCHMITT, 2006). A determinação do intervalo de *threshold* é empírica, não obedecendo a padrões específicos pré-determinados (CHOI et al., 2002; KRAGSKOV et al., 1996).

Ainda durante o processamento virtual dos modelos algumas ferramentas, tais como a suavização e o refinamento superficial, podem ser utilizadas como forma de melhorar as imperfeições geométricas ou os erros da superfície do modelo 3D. Isso

permite um melhor posicionamento e adaptação das peças confeccionadas principalmente para a reabilitação dos defeitos ósseos (CIOCCA et al., 2009; SINGARE et al., 2006).

O objetivo deste estudo é avaliar a acurácia de reconstruções 3D virtuais de mandíbulas secas humanas, produzidas por diferentes protocolos de segmentação, suavização e refinamento superficial.

### **2 REVISÃO DA LITERATURA**

O desenvolvimento de novas tecnologias nos exames de imagem associada à interação de equipes multidisciplinares na odontologia tem contribuído de forma significativa na qualidade do estabelecimento de diagnósticos e aprimoramento de técnicas cirúrgicas em pacientes portadores de anomalias da região maxilofacial (CUNNINGHAM JR, MADSEN e PETERSON, 2005).

Um exemplo é a confecção de biomodelos de PR, obtidos a partir dos exames de TC, por ressonância magnética (RM), ultrassonografia, tomografia por emissão de pósitrons (*Positron Emission Tomography - PET*), dentre outros (D'URSO et al., 2000; GIBSON et al., 2006; HIEU et al., 2003; HIEU et al., 2005). Tais biomodelos constituem-se de uma cópia da anatomia humana, nos quais os procedimentos a serem realizados no paciente podem ser previamente discutidos e simulados, aumentando a efetividade e previsibilidade da cirurgia (GIESEL et al., 2009; JARDINI et al., 2006; PETZOLD, ZEILHOFER e KALENDER, 1999; WINDER e BIBB, 2005). Geralmente, uma das principais aplicações dos biomodelos é a representação das estruturas ósseas da região anatômica de interesse, entretanto outras indicações incluem a cópia de tecidos moles, de estruturas vasculares e na confecção de implantes padronizados de acordo a necessidade de reabilitação (GIBSON et al., 2006; MALLEPREE e BERGERS, 2009; SUBBURAJ, RAVI e AGARWAL, 2009).

A habilidade dos biomodelos em reproduzir a morfologia das estruturas anatômicas representa um grande avanço na área médica, uma vez que o planejamento e o tratamento de deformidades da região maxilofacial é extremamente difícil, devido à complexidade e a variabilidade da anatomia nestes casos (SENTHILKUMARAN, PANDEY e RAO, 2009; VAN LIERDE et al., 2002).

Desde a sua introdução no campo da cirurgia e traumatologia bucomaxilofacial na década de 90, a PR tem sido extensivamente utilizada no tratamento de diversas malformações congênitas, tais como o hipertelorismo orbital e a craniossinostose, assimetrias e desordens maxilofaciais, assim como na cirurgia ortognática, no tratamento de implantes e no reparo de tumores (LI et al., 2009).

 De acordo com Gorni (2001), Choi et al. (2002), a PR é definida como um conjunto de métodos usados para fabricar objetos físicos diretamente de fontes de dados gerados por sistemas de projeto auxiliados por computador denominado *CAD*. Esses métodos envolvem uma alta tecnologia e complexidade, uma vez que permitem a união de materiais, camada a camada, de forma a construir o objeto desejado. Em odontologia esse recurso pode ser aplicado através da obtenção de imagens de TC ou RM, cujos dados são transferidos através de *softwares* especiais, que executam o processamento das informações. Após a formação das imagens no computador pelo sistema *CAD* (modelo virtual), estas são enviadas para estações de PR, onde, através do sistema *CAM*, fabricam protótipos reais (LI et al., 2009; ROSA, OLESKOVICZ e ARAGÃO, 2004; SUGAR et al., 2004).

Segundo Choi et al. (2002), Souza, Centeno e Pedrini (2003) o protocolo para obtenção de um biomodelo consiste em realizar um exame de TC helicoidal da região anatômica com cortes axiais reformatados em 1 mm, sendo que a espessura do corte irá determinar a qualidade e a fidelidade do biomodelo. Os dados obtidos com este exame, no formato *DICOM* (*Digital Imaging and Communication in Medicine*), padrão utilizado para a visualização das imagens de TC e RM, deverão ser gravadas em uma das diversas mídias físicas (*CD*-*ROM*), e representam a anatomia da região de interesse seccionada em diversos cortes. Em seguida, através de um programa específico, todos estes cortes seccionados serão reunidos para que ocorra a produção das imagens 3D virtuais no formato *CAD*, que deverão ser convertidas para o formato *STL* (*Standard Triangulation Language*), ou seja, a representação do limite superficial do modelo 3D virtual na forma de triângulos, e este arquivo será então reconhecido pela máquina de PR, para assim, iniciar a produção do biomodelo (GIBSON et al., 2006; GOPAKUMAR, 2004; ROBIONY et al., 2008; SINGARE et al., 2006).

Souza, Centeno e Pedrini (2003) relataram que as máquinas de PR não podem processar diretamente as imagens adquiridas pelo tomógrafo devido ao seu formato (*DICOM*) não ser interpretado, e, além disso, a espessura das imagens tomográficas é da ordem de 1 a 5 mm, enquanto que as fatias de imagens utilizadas nos processos de PR são em torno de 0,25 mm. Por essas razões, as imagens tomográficas

devem ser reconstruídas tridimensionalmente e convertidas para o formato de arquivo *STL* (conjunto de faces triangulares), que é um dos formatos de imagem utilizados pelos processos de PR.

Atualmente existem muitas aplicações importantes dos biomodelos na Cirurgia e Traumatologia Bucomaxilofacial, como na distração osteogênica, nas reconstruções mandibulares e da maxila, em cirurgias traumatológicas, nas cirurgias ortognáticas, cirurgias de anquilose da articulação temporomandibular (ATM) e na Implantodontia (PAPADOPOULOS et al., 2002; WINDER e BIBB, 2005).

De acordo com Gibson et al. (2006) existem duas razões básicas para a indicação da PR na Cirurgia e Traumatologia Bucomaxilofacial. A primeira se deve a alta complexidade das estruturas que constituem o crânio, associado aos procedimentos cirúrgicos que requerem um nível significativo de planejamento. A segunda baseia-se na grande preocupação do cirurgião em promover um melhor grau de satisfação quanto à aparência estética, o que de certa forma influenciará a auto-estima do paciente.

Gateno et al. (2000), Mazzonetto et al. (2002), d'Hauthuille et al. (2005) ressaltam a importância dos modelos de PR no planejamento de distrações osteogênicas dos maxilares, no intuito de determinar uma maior previsibilidade do tratamento. Oleskovicz et al. (2005) utilizaram a técnica de PR no planejamento de uma ressecção de um ameloblastoma em mandíbula, destacando que esta tecnologia possibilitou uma maior facilidade durante o procedimento cirúrgico, maior segurança e uma redução no tempo de intervenção. Os autores deste estudo observaram que os biomodelos permitem ao profissional melhor percepção da patologia relacionada ao indivíduo, bem como das regiões anatômicas envolvidas.

Com o advento da engenharia reversa e da PR, a fabricação de próteses padronizadas tem sido utilizada em cirurgias de reconstrução da face. A grande vantagem no emprego de próteses confeccionadas como substitutos do tecido ósseo perdido caracteriza-se pela possibilidade do planejamento e a produção das peças de forma rápida e padronizada de acordo a região de interesse (GOPAKUMAR, 2004; YAXIONG et al., 2003). Nestes casos, o emprego do polimetil metacrilato (*PMMA*) tem como vantagens a radiolucidez necessária aos pacientes que requerem um acompanhamento a partir da TC ou RM, baixa condutibilidade

térmica e elétrica, custo reduzido, fácil adaptação, além da biocompatibilidade (HIEU et al., 2005).

Singare et al. (2004) e Singare et al. (2006) realizaram um estudo clínico avaliando a acurácia do emprego de próteses padronizadas para a reconstrução de defeitos na mandíbula. Os autores ressaltam que esta técnica tem como vantagem a redução do tempo cirúrgico, a eliminação de possíveis erros, excelente ajuste da peça, assim como alta estabilidade de fixação durante o seu posicionamento na região de interesse.

Kernan e Wimsatt (2000), Cunningham Jr., Madsen e Peterson (2005), utilizaram com sucesso os biomodelos em cirurgias reconstrutivas da mandíbula para medir e modelar a placa de reconstrução e definir as dimensões do enxerto ósseo em pacientes submetidos a ressecções de tumores na região.

Em casos de defeitos em grandes proporções, com assimetria facial ou a presença de múltiplas fraturas além da linha média, onde permaneça uma anatomia contralateral normal, a técnica do espelhamento pode ser utilizada como base para a reconstrução do lado afetado durante o processamento das imagens virtuais. Esta técnica permite ao cirurgião realizar o planejamento prévio e o ajuste da peça, assegurando um alto grau de simetria e excelentes resultados finais (GIBSON et al., 2006; GOPAKUMAR, 2004; HIEU et al., 2003; SINGARE et al., 2009).

Na cirurgia ortognática, Schultes, Gaggl e Kärcher (1998) demonstraram as mudanças esqueléticas dos maxilares comparando medidas lineares dos protótipos antes e depois da cirurgia. Relatam ainda que o planejamento cirúrgico, utilizando os biomodelos como guias, aperfeiçoou os resultados obtidos.

Rosa, Oleskovicz e Aragão (2004), Klug et al. (2006) utilizaram os biomodelos em cirurgias traumatológicas e relatam bons resultados adquiridos em reconstruções de terço médio e inferior de face em pacientes que apresentavam seqüelas de trauma nessas regiões.

Outra aplicação da PR está na engenharia tecidual, processo que se caracteriza pelo crescimento de células do tecido em culturas. Este método tem sido amplamente utilizado na produção artificial de tecido epitelial para o emprego no tratamento de acidentes com queimaduras severas, ou até mesmo na cultura de tecido ósseo. Dessa forma torna-se necessária a construção de uma estrutura que

permita a nutrição das células por um longo período até a formação de um tecido contíguo (GIBSON et al., 2006). Dentre as técnicas de PR disponíveis, a impressão tridimensional (*3D Printing - 3DP*) e a modelagem por deposição de material fundido (*Fused Deposition Modeling - FDM*) são as mais utilizadas para a confecção de moldes na engenharia tecidual, devido à versatilidade dos materiais empregados nestes métodos (HIEU et al., 2005).

Dentre as vantagens existentes da utilização desta tecnologia destacam-se a possibilidade de obtenção de um diagnóstico mais preciso com melhor planejamento do tratamento, a redução do tempo cirúrgico com conseqüente diminuição do tempo de anestesia e um melhor resultado estético e funcional devido à possibilidade de mensuração e modelagem prévia de biomateriais (CUNNINGHAM JR., MADSEN e PETERSON, 2005; KOZAKIEWICZ et al., 2009; MAZZONETTO et al., 2002).

Embora os biomodelos permitam muitas aplicações na área médica, existem algumas deficiências na sua produção. Uma das razões está na produção do equipamento de PR, que foi originalmente desenvolvido para atender as exigências da indústria e não especificamente às necessidades médicas. Além disso, o desenvolvimento e o aperfeiçoamento desta tecnologia apresentam uma maior atuação dos fabricantes de indústrias ao invés dos cirurgiões (GIBSON et al., 2006).

Hieu et al. (2005) ressaltam que muitas aplicações da PR em hospitais permanecem com algumas limitações, uma vez que por se tratar de uma área multidisciplinar, existe a necessidade de um aperfeiçoamento por parte dos engenheiros biomédicos não somente quanto à disponibilidade de técnicas e produção dos biomodelos, mas dos biomateriais envolvidos na sua confecção, assim como na aquisição das imagens médicas. Contudo, o custo da produção ainda é elevado, o que algumas vezes não justifica a sua indicação. O custo do procedimento depende principalmente da complexidade do procedimento cirúrgico, bem como do método de PR empregado (GOPAKUMAR, 2004).

Sanghera et al. (2001) destacam que o custo com o tratamento de pacientes com deformidades da região maxilofacial são exorbitantes ao sistema de saúde, devido ao tempo de hospitalização, as complicações e ao número de cirurgias, aos honorários da equipe interdisciplinar, dentre outros. Dessa forma, é importante avaliar previamente a relação custo-benefício, uma vez que se a utilização dos biomodelos for corretamente indicada, esta relação será favorável, justificando assim o investimento financeiro com finalidade diagnóstico-cirúrgica (MEURER et al., 2003).

### 2.1. PLANEJAMENTO VIRTUAL DE BIOMODELOS

A produção dos biomodelos requer uma série de etapas de alta complexidade que podem ser afetadas por erros, tais como durante a obtenção das imagens de TC, no seu processamento virtual a partir dos *softwares* médicos específicos, bem como pela sua confecção a partir das diversas técnicas de PR. Cada etapa deve ser seguida com extrema cautela e precisão, no intuito de obter um modelo com alta fidelidade de medidas em toda a sua extensão. (CHOI et al., 2002; SCHNEIDER, DECKER e KALENDER, 2002; SEITZ et al., 2004 ; SUGAR et al., 2004).

Alguns cuidados são necessários durante a obtenção das imagens, como exemplo: evitar a inclinação do *gantry*, pois alguns *softwares* médicos não são capazes de corrigi-la; a presença de artefatos metálicos inerente à técnica tomográfica é um fator de preocupação, pois estes serão reproduzidos no biomodelo, caso não sejam removidos por meio de edição manual; e o posicionamento do paciente, com o plano oclusal paralelo ao plano de corte, minimiza a área de produção de artefatos mantendo-os praticamente restritos à região dentada (KRAGSKOV et al., 1996; MEURER et al., 2003; MEURER et al., 2007).

Leiggener et al. (2009) relataram que o planejamento virtual para a realização de cirurgia em tempo real, além de simular o movimento dos segmentos ósseos para encontrar um melhor posicionamento funcional e estético, caracteriza-se por alta precisão, devido ao fato de permitir a mensuração das distâncias, ângulos e volumes no modelo virtual com uma acurácia que não pode ser obtida com os biomodelos de PR.

De acordo com Souza, Centeno e Pedrini (2003) os *softwares* médicos desenvolvidos atuam como interface eficiente entre as imagens tomográficas e a máquina de PR, permitindo a criação de modelos reais através de modelos virtuais. Os principais *softwares* utilizados em prototipagem biomédica são o *Analyze®* (*Mayo* 

*Foundation*, EUA), o *MIMICS®* (*Materialise*, Bélgica) e o *Biobuild®* (*Anatomics*, Austrália). Estes *softwares* apresentam algumas funções básicas no processamento e na conversão dos arquivos de imagens gerados pelo tomógrafo, os quais representam cortes 2D no formato *DICOM*. Porém, para a construção de um biomodelo a estação de PR necessita de arquivos 3D preferencialmente no formato *STL*, que representa o padrão para a PR (MEURER et al., 2007).

Segundo Mehta e Marinescu (2001) o *software 3D Doctor®* (*Able Corporation* - EUA) permite o processamento das imagens nos formatos *DICOM*, *TIFF*, *JPEG*, disponibilizando ferramentas que auxiliam no corte, no redimensionamento do volume, e na rotação da imagem. Neste estudo, os autores observaram que este *software* demonstrou superioridade durante as reconstruções 3D comparado aos outros utilizados (*Osiris®, Scion Image®, Efilm®, Optimas®*).

Segundo Souza, Centeno e Pedrini (2003) existem inúmeros métodos de reconstrução e visualização de objetos 3D a partir de suas seções transversais. Dessa forma, os métodos que se baseiam na superfície extraem de cada seção transversal um conjunto de contornos que descrevem os limites do objeto escaneado, os quais correspondem à interseção entre as seções transversais e a superfície do objeto representados por um número finito de curvas fechadas, denominadas de contornos. A superfície externa é então aproximada a partir da união de cada conjunto de contornos entre as fatias adjacentes através de uma coleção de elementos de superfície, que podem ser curvos ou planos. Assim, uma variedade de polígonos pode ser utilizada para representar a superfície entre cada par de fatias consecutivas, visto que o mais simples é o triângulo. A escolha da reconstrução 3D a partir das técnicas de triangulação deve-se ao fato de que o arquivo *STL* utilizado na visualização do modelo virtual construído é o mesmo arquivo interpretado pela máquina de PR, facilitando a conversão dos modelos virtuais em modelos reais (SOUZA, CENTENO e PEDRINI, 2003).

Alguns *softwares* disponíveis no mercado não são capazes de importar os dados para o formato *STL*, e quando o fazem, algumas vezes não permitem o processamento virtual das imagens. Por esta razão, alguns *softwares* biomédicos foram desenvolvidos especificamente para a visualização e o processamento destes arquivos (KAI et al., 2000; ROBIONY et al., 2008).

Durante a captura da imagem, os dados coletados são expressos na forma de pontos coordenados (X-comprimento, Y-largura e Z-altura). Todos estes pontos representam o perfil da superfície anatômica, e em seguida serão reunidos para formar inúmeras linhas, que mais uma vez se unem originando uma superfície única. Esta superfície final é a representação *CAD* da região anatômica de interesse (KAI et al., 2000; PALMER et al., 2006).

No processamento das imagens virtuais alguns parâmetros devem ser observados, como exemplo a segmentação, que se caracteriza pela separação das estruturas que deverão ser representadas no biomodelo da estruturas adjacentes indesejáveis a partir da determinação do valor de *threshold*, baseado na definição de um intervalo de densidades de cinza que expresse apenas os *voxels* correspondentes da região anatômica de interesse. Quando este intervalo não for determinado corretamente, haverá um espessamento ou afinamento das estruturas ósseas de interesse, as quais podem ser suprimidas durante o processo, resultando em alterações dimensionais indesejáveis. Vale ressaltar que até o momento, diversos estudos empregam o intervalo de *threshold* empiricamente, não obedecendo a padrões específicos pré-determinados (KRAGSKOV et al., 1996; CHOI et al., 2002; LIU, LEU e SCHMITT, 2006; SADDY, 2006).

A segmentação representa um tópico útil e importante em computação gráfica, processo este essencial para a análise das imagens. Diferentes métodos de segmentação têm sido descritos na literatura, e em geral, baseiam-se nas propriedades inerentes à imagem, particularmente a descontinuidade (métodos referentes ao limite) e a similaridade, como por exemplo, os métodos referentes à região (DEL FRESNO, VÉNERE e CLAUSSE, 2009; LAI, CHANG e LAI, 2009).

Os algoritmos referentes ao limite buscam por regiões entre as margens na imagem pela detecção abrupta dos níveis de cinza interrompidos e tentam uni-los resultando em bordas mais próximas posteriormente. Este método apresenta melhor resultado em imagens com bom contraste, entretanto a sua natureza de variação espacial faz com que seja bastante sensível ao ruído. Em relação aos métodos referentes à região, os algoritmos presentes na área de crescimento merecem destaque por constituírem um poderoso meio de segmentação, devido à busca por regiões homogêneas dentro da imagem, a partir das propriedades de conectividade e similaridade de um ou múltiplos pontos de origem entre os *voxels*. Dessa forma, ao invés de identificar os limites, este método atua aproximando os algoritmos da região como forma de evitar o recobrimento dos limites interrompidos. Vale destacar que este método apresenta uma maior estabilidade em imagens com ruído (DEL FRESNO, VÉNERE e CLAUSSE, 2009; LAI, CHANG e LAI, 2009).

De acordo com Benkó e Váradi (2004) a segmentação é um processo relativamente simples quando as regiões são limitadas por margens com características agudas e precisas, visto que os problemas surgem quando as regiões homogêneas precisam ser separadas.

A segmentação das imagens médicas representa um processo difícil, principalmente devido à intensidade de sobreposição, a variabilidade e a complexidade anatômica, assim como das limitações do equipamento de obtenção das imagens, como o ruído, a falta de homogeneidade, o efeito do volume parcial e o baixo contraste (DEL FRESNO, VÉNERE e CLAUSSE, 2009). Mallepree e Bergers (2009) afirmaram que alguns parâmetros estão diretamente relacionados com as modificações ocasionadas na geometria dos biomodelos 3D, devido à determinação da espessura e do incremento dos cortes da imagem tomográfica, como exemplos a resolução, o efeito do volume parcial e o ruído. A resolução está diretamente relacionada à espessura dos cortes, ou seja, se o espaço entre dois cortes consecutivos for grande, durante a interpolação da imagem as informações sobre a geometria real serão perdidas. Já o efeito do volume parcial refere-se ao fato de que o valor de cinza de um *voxel* representa apenas o valor médio da radiação absorvida durante o escaneamento do objeto de interesse, resultando em imagens com limites indefinidos, os quais serão difíceis de ser selecionados durante a segmentação. O ruído é outro parâmetro determinado pela dose de radiação recebida pelos detectores da TC, ou seja, nos casos em que o nível de radiação é menor, a depender da espessura do corte, ele estará presente (MALLEPREE e BERGERS, 2009).

Wörz e Rohr (2006) afirmaram que a acurácia do modelo virtual pode ser prejudicada pelo ruído presente durante o exame de TC, uma vez que esta limitação caracteriza pela disponibilidade de imagens com qualidade relativamente inferiores. Subburaj, Ravi e Agarwal (2009) afirmaram que os modelos virtuais 3D confeccionados a partir de imagens axiais de TC podem apresentar desgaste superficial devido à presença do ruído ou de tecido irregular proveniente de alguma lesão. Dessa forma, para reduzir o erro ocasionado pelo ruído presente nas imagens, assegurando os limites dos *voxels* e melhorar a efetividade da segmentação, torna-se necessária a utilização de filtros de imagem nos aparelhos de TC (KIM, HUR e LEE, 2002; SUBBURAJ, RAVI e AGARWAL, 2009).

Provot e Debled-Rennesson (2009) destacam que a segmentação das imagens obtidas a partir dos exames como a RM representa uma tarefa difícil devido à complexidade e o tamanho das estruturas internas. De acordo com Lai et al. (2009), a forma da estrutura interfere no processo da segmentação, uma vez que a profundidade da concavidade de uma estrutura afeta diretamente os limites da região. Dessa forma, um conhecimento prévio de tais regiões com concavidade juntamente com outras informações representam um importante indicio para este processo.

Na determinação do valor de *threshold*, torna-se necessário um conhecimento prévio dos níveis de cinza da região de interesse, visto que para a TC, estes valores correspondem à escala de Hounsfield (UH). Para isto, o *software* exibe uma escala e o operador pode então determinar o intervalo para obter a representação adequada da região de interesse (MEURER et al., 2007). Dessa forma, caso a região de escolha seja apenas o tecido ósseo, um valor superior de *threshold* pode ser selecionado como forma de remover todo o tecido mole da área (SINGARE et al., 2004).

De acordo com Schneider, Decker e Kalender (2002), o valor de *threshold*  exerce influência na dimensão das estruturas de interesse, pois a determinação de um valor maior, como por exemplo 400 UH, as estruturas mais delgadas como a cavidade orbital não foram bem reproduzidas. Neste caso, os autores obtiveram sucesso na visualização dos detalhes ao selecionar um valor de 200 UH, considerado adequado nestas situações. Assim, quando as estruturas com alta densidade, tais como o osso cortical, são maiores do que a dimensão do *voxel*, as superfícies são bem definidas e as transições facilmente reconhecidas. Entretanto, quando as estruturas apresentam baixa densidade, a exemplo do osso trabecular, sua representação ocupará apenas uma porção do *voxel* e os seus detalhes serão suprimidos por não exceder o valor de *threshold* (LIU, LEU e SCHMITT, 2006).

Gopakumar (2004) e Hieu et al. (2005) destacam como resultado da segmentação, o objeto representará apenas os *voxels* da imagem com um valor

maior ou igual ao *threshold*. Existe a possibilidade de utilizar dois valores de *threshold*, no qual o volume da segmentação será definido por uma média de todos os valores de cinza determinados. Está técnica é utilizada para a segmentação de tecidos moles em imagens de TC ou de várias estruturas em RM (HIEU et al., 2005). Em alguns casos, torna-se necessária a edição manual das imagens, utilizando as ferramentas disponíveis do *software*, sendo de grande utilidade principalmente durante a remoção das áreas que apresentem artefatos metálicos provenientes de próteses ou restaurações (MEURER et al., 2008). Durante este processo, em alguns casos, há uma opção de recorte da imagem para selecionar apenas o objeto de interesse do restante da imagem, de modo a excluir artefatos, ou até mesmo outras estruturas que não serão representadas durante a reconstrução 3D. Dessa forma, quando existem outras estruturas comprometendo a definição dos contornos, elas deverão ser removidas manualmente (SOUZA, CENTENO e PEDRINI, 2003).

De acordo com o *software 3D Doctor*® existem três diferentes tipos de segmentação: *outline only*, *all boundary lines* e *skeleton boundary*. A opção *outline only* deve ser utilizada para segmentar apenas o perfil da estrutura de interesse. Neste caso, nenhuma cavidade, abertura ou ilhas serão mantidas. Já a opção *all boundary lines* segmentará todos os limites possíveis da estrutura, incluindo as regiões com cavidades e ilhas. A opção *skeleton boundary* permite apenas a segmentação do esqueleto da região de interesse (ABLE SOFTWARE CORP, 2006).

O modelo virtual deve ser cuidadosamente avaliado a partir de uma estreita interação entre as especialidades biomédicas e a engenharia antes do seu envio para a máquina de PR. Um método bastante utilizado nesta avaliação é a observação das imagens obtidas com a TC ou RM do paciente (HIEU et al., 2005).

De acordo com Tong, Joshi e Lehtihet (2008), existem dois métodos que podem ser utilizados para melhorar a acurácia dos sistemas de PR. O primeiro refere-se a evitar o erro, buscando eliminá-lo previamente. Já o segundo permite a anulação do efeito de um erro sem necessariamente remover a sua fonte, método este conhecido como compensação do erro. Uma das formas de evitar o erro inclui a correção dos dados do arquivo, o aperfeiçoamento na secção das imagens, geração de estruturas de suporte, além do planejamento das ferramentas durante a construção da imagem. Vale ressaltar que um bom planejamento do processo pode

melhorar a acurácia da máquina de PR, entretanto mesmo com o emprego de sistemas modernos algumas fontes de erros ainda podem estar presentes (TONG, JOSHI e LEHTIHET, 2008).

Durante a conversão de um modelo virtual em um biomodelo sólido, este processo é representado por diversos formatos de arquivos, ou seja, o formato *CAD* original, a sua conversão para o *STL*, além da secção deste arquivo proporcionada pelo *software* presente na máquina de PR. Dessa forma, torna-se importante avaliar em qual etapa direcionar a compensação do erro (TONG, LEHTIHET e JOSHI, 2004).

Alguns exemplos típicos de formas de erros incluem o achatamento, o direcionamento, o arredondamento, a cilindricidade, o paralelismo e a perpendicularidade. Dessa forma, uma compensação mais refinada será aplicada em cada contorno da camada individualmente depois que o arquivo *STL* é seccionado. Assim, após a aplicação desta compensação em cada camada do arquivo, a resolução obtida será igual ao da máquina de PR durante a construção do biomodelo (TONG, JOSHI e LEHTIHET, 2008).

Chang et al. (2003) destacam que a qualidade do modelo virtual 3D depende significativamente da técnica de modelagem geométrica empregada, garantindo a acurácia e a uniformidade do biomodelo construído, como por exemplo, a partir da técnica de ajuste da curvatura utilizada para melhorar a união dos pontos geométricos ao redor de uma secção individual da imagem (CHANG et al., 2003; SINGARE et al., 2006).

A grande vantagem de utilizar a técnica de ajuste da curvatura ao invés do método da interpolação baseia-se no fato de que a primeira apresenta a possibilidade de redução ao quadrado e ao cubo, os quais eliminam os possíveis problemas geométricos de oscilação. Além disso, o ajuste da curvatura assegura que a geometria do modelo virtual está mais próxima da estrutura real, a partir do alinhamento, da orientação e da disposição da secção da imagem, como forma de minimizar a perda do contorno geométrico devido aos erros operacionais (CHANG et al., 2003).

De acordo com Chang et al. (2003), o principal erro de modelagem geométrica ocorre durante a secção da imagem virtual. Uma das formas de minimizá-lo está no cuidadoso ajuste do processo de determinação do centro de localização do marco de referência e do alinhamento dos limites da imagem.

Choi e Samavedam (2001), Choi e Cheung (2008) afirmaram que para melhorar a acurácia, a qualidade superficial e algumas características especificas do biomodelo, alguns parâmetros tais como a direção de construção, a sua orientação, a espessura da camada de material depositado e a disposição espacial devem ser observadas.

O *software 3D Doctor®* apresenta algumas ferramentas utilizadas no ajuste da superfície do modelo 3D virtual. O comando "*smooth surface*" é utilizado para suavizar o modelo 3D baseando-se na sua geometria superficial. Esta ferramenta pode ser utilizada repetidamente para conseguir um modelo mais suave. Já o comando "*refine*" permite a acentuação da resolução espacial do modelo pelo aumento do número de triângulos que compõem a imagem. A partir dessa ferramenta, cada triângulo é dividido em quatro triângulos menores, e durante este procedimento o modelo é submetido a uma suavização adicional (ABLE SOFTWARE CORP, 2006).

Nos estudos de Hieu et al. (2003), ao avaliar o planejamento de implantes em cirurgias de reconstrução do crânio, os autores preconizam o refinamento superficial durante o processamento da peça, entretanto a superfície deste implante normalmente não é suavizada, característica esta que não é realmente observada na superfície do crânio. Gopakumar (2004) relata que durante a confecção de um implante para a reconstrução do crânio, as margens da peça podem ser suavizadas como forma de obter uma melhor adaptação e facilitar a sua confecção pela máquina de PR.

Na fabricação de próteses padronizadas no tratamento de deformidades da mandíbula, Singare et al. (2006) utilizaram a suavização superficial durante o processamento virtual como forma melhorar a geometria e a proximidade dos pontos da imagem.

Ciocca et al. (2009) destacam que o refinamento superficial utilizado no modelo virtual permite um melhor posicionamento e adaptação das peças confeccionadas para a reabilitação dos defeitos ósseos.

Segundo Choi et al. (2002), Robiony et al. (2008) a acurácia dos biomodelos também é influenciada pela qualidade das imagens obtidas no exame, assim como durante a sua construção pela diversas técnicas de PR existentes, como exemplo a espessura da camada de material depositada, o diâmetro da emissão de radiação laser, bem como a remoção do biomodelo da plataforma de construção.

A fidelidade dos modelos virtuais 3D tem sido investigada por alguns autores. Waitzman et al. (1992) ao compararem oito medidas lineares diretamente de cinco crânios secos e de suas respectivas reconstruções 3D da TC, observaram que as diferenças variaram entre 0,1 a 3%, com uma diferença média de 0,9%. A mínima discrepância entre as medidas diretas e indiretas sugerem que a imagem produzida pela TC representa com certa fidelidade o objeto escaneado.

Berry et al. (1997) ao comparar as medidas realizadas nas reconstruções 3D – TC com os seus respectivos biomodelos confeccionados pela sinterização seletiva a laser (*Selective Laser Sintering - SLS*) obtiveram uma diferença menor que 1,0±0,5 mm em cada direção das dimensões. Os autores destacam que durante a aquisição das imagens de TC, deve-se utilizar preferencialmente uma maior resolução espacial.

Asaumi et al. (2001) avaliaram a acurácia de biomodelos desenvolvidos pela estereolitografia (*Stereolithography - SLA*) e de suas respectivas reconstruções 3D provenientes da TC, a partir da mensuração do processo coronóide em mandíbulas secas. Tanto as reconstruções quanto os biomodelos demonstraram excelência na reprodução das estruturas anatômicas, entretanto as diferenças entre os examinadores foram relativamente maiores nas mensurações realizadas nas reconstruções 3D.

Choi et al. (2002) avaliaram a precisão dos biomodelos esteriolitográficos a partir da comparação de dezesseis medidas lineares, diretamente no crânio seco, com as medidas feitas pelo *software* na imagem virtual do modelo 3D *CAD* e com as mensurações realizadas diretamente no biomodelo. Os autores observaram uma variação dimensional de 0,62 mm. O erro final dos biomodelos foi atribuído à determinação subjetiva do *threshold*, ao efeito do volume parcial e ao erro humano na determinação dos pontos de medidas.

Winder e Bibb (2005) no estudo com diversos materiais e *softwares* de reconstrução, observaram que inúmeros tipos de artefatos podem ser produzidos tanto pelo modelo quanto pelo *software*, o que prejudicaria a produção de uma boa peça. Dessa forma, os autores sugerem que todos os modelos gerados passem por um controle de qualidade em todas as etapas da produção.

Vasconcelos (2009) ao comparar dez medidas lineares realizadas em peças metálicas fixadas em 08 mandíbulas secas, nas suas respectivas reconstruções 3D virtuais e nos biomodelos confeccionados pelo método *3DP* observou uma discrepância nas médias das medianas de cada uma das dez medidas feitas nas mandíbulas secas e nas imagens virtuais de 0,5 mm (5,6%), 0,52 mm (6,2%) entre as imagens virtuais e os biomodelos e de 0,78 mm (10,1%) entre as mandíbulas secas e os biomodelos. Dessa forma, o autor destaca que embora estas diferenças não sejam estatisticamente significantes (p>0,05), revelaram que as maiores discrepâncias ocorreram entre as mandíbulas secas e os seus respectivos biomodelos, o que permiti inferir que a plotagem representa uma provável fonte de erro.

#### 2.2 PLOTAGEM DOS BIOMODELOS

A acurácia dos biomodelos depende do método de PR empregada para a sua confecção. Ou seja, o método *FDM* não permite a produção de peças com características delgadas, ou até mesmo quando confeccionadas satisfatoriamente, utilizando a máquina ZCorp®, são facilmente passíveis de quebrar (GIBSON et al., 2006). A distorção dimensional com o decorrer do tempo não representa uma característica crítica, entretanto a redução da resistência mecânica pode ocorrer particularmente nos biomodelos confeccionados em resina epóxi pela *SLA*, apresentando 25% da sua resistência a tensão original após dois anos. Entretanto este tempo é maior do que o cirurgião normalmente necessitaria para manter o biomodelo. Dessa forma, durante o decorrer do tempo, espera-se que a sua integridade permaneça intacta (GIBSON et al., 2006).

Meakin, Shepherd e Hukins (2004) afirmaram que a única vantagem do método *FDM* em relação à *SLA*, baseia-se no fato de que no primeiro o biomodelo é

confeccionado em uma única etapa, ao passo que o segundo requer uma polimerização adicional com luz ultravioleta, o que de certa forma aumenta o tempo de produção.

Gopakumar (2004) e Hieu et al. (2005) afirmaram que os biomodelos confeccionados pela *SLA* oferecem uma melhor acurácia, devido à translucidez da resina acrílica, o que facilita a visualização de estruturas internas, entretanto dificulta consideravelmente a avaliação de detalhes superficiais. Estudos recentes têm demonstrado uma maior acurácia quando os implantes são confeccionados por este método (GOPAKUMAR, 2004).

Ashley (1991), Silva et al. (2008) destacam que o método *3DP* tem como vantagens o baixo custo, além do menor intervalo de tempo para a confecção dos biomodelos quando comparados à *SLA*.

Em um estudo preliminar com 16 biomodelos confeccionados por *FDM*, Sanghera et al. (2001) relataram que este método tem como vantagem o emprego do copolímero de acrilonitrila butadieno estireno (*ABS*), que permite a obtenção de peças robustas, visualmente semelhantes ao tecido ósseo, e que podem ser utilizadas durante o procedimento cirúrgico.

 Curcio et al. (2007) avaliando a utilização de biomodelos na previsibilidade cirúrgica de reabilitações bucais confeccionados pelo sistema *3DP*, demonstraram que este método tem como desvantagem a ausência de transparência, característica esta obtida com a *SLA*. Entretanto os autores ressaltam excelentes resultados nos seus estudos devido à visualização do forame mentoniano com o emprego deste método.

Subburaj et al. (2007) realizaram um estudo avaliando a acurácia dos métodos *FDM* e *3D InVision* (princípio similar ao *3DP*) na confecção de biomodelos a partir da comparação de medidas lineares em próteses auriculares. Os biomodelos confeccionados pelos dois métodos apresentaram uma boa acurácia, entretanto o sistema *3D InVision* permitiu a obtenção de uma prótese auricular com melhor resultado final. Dessa forma, os autores atribuem a acurácia dos métodos à menor espessura dos cortes seccionais obtidos com o exame de TC.

Silva et al. (2008) avaliaram o erro dimensional e a reprodutibilidade de detalhes anatômicos em biomodelos confeccionados pela *SLS* e *3DP* em

comparação com o crânio seco a partir da mensuração de dez reparos anatômicos, e observaram uma média do erro dimensional de 0,89 mm e 1,07 mm para os biomodelos de *SLS* e *3DP* respectivamente. Além disso, os biomodelos foram capazes de reproduzir detalhes, exceto as estruturas ósseas mais delgadas, foraminas, bem como as projeções agudas do tecido ósseo (SILVA et al., 2008).

Ibrahim et al. (2009) avaliaram o erro dimensional e a reprodutibilidade da anatomia mandibular em biomodelos confeccionados pela *SLS*, *3DP* e *PolyJet®* (método similar a *SLA*) em comparação com 13 medidas lineares realizadas na mandíbula seca, observando uma média relativa do erro dimensional de 1,79%, 3,14% e 2,14% para a *SLS*, *3DP* e *PolyJet®* respectivamente. Os biomodelos satisfatoriamente foram capazes de reproduzir os detalhes anatômicos, visto que para a *SLS* e *PolyJet®* a precisão dimensional foi maior quando comparado com o método *3DP*.

Diversos estudos têm o objetivo de avaliar os métodos de PR, como forma de obter componentes com excelente acurácia. Entretanto, atualmente as aplicações na área médica não requerem a reprodução de segmentos anatômicos com alta acurácia, pois os dados obtidos com os sistemas 3D são consideravelmente menos fiéis do que as máquinas de PR (GIBSON et al., 2006).

A concentração em um único método requer cuidadosa consideração das diversas aplicações para assegurar que excelentes resultados sejam obtidos em todos os casos. As características ideais que se esperam de uma máquina de PR são a rapidez e a facilidade de manipulação, associada à acurácia e ao emprego de materiais que não sofram degradação com o decorrer do tempo, como exemplos do *ABS* e da resina acrílica utilizados na *FDM* e *SLA* respectivamente (BELLINI e GÜÇERI, 2003; GIBSON et al., 2006).

A fidelidade dos biomodelos tem sido investigada por alguns autores. Silva (2004) estudou a efetividade dos biomodelos de *SLS*, na impressão 3D da anatomia crânio-maxilar *in vitro*, demonstrando que esses biomodelos reproduzem as dimensões craniomaxilares com erro dimensional aceitável, sendo úteis para grande maioria das intervenções em Cirurgia e Traumatologia Bucomaxilofacial.

Pinheiro (2007) avaliou a acurácia de biomodelos de PR, confeccionados a partir de exame de TC *cone beam* com cortes axiais de 0,3mm de espessura, do
programa *3D Doctor*® e pela técnica *3DP*, em comparação com as medidas lineares de peças de titânio adicionadas à superfície de mandíbulas secas. Houve uma diferença significativa entre as medidas do biomodelo e a sua respectiva mandíbula, nos sentido vertical, horizontal e oblíquo, sendo que esta diferença foi menor ou igual a 1 mm, em média, em 58,75% dos casos, de até 1,5 mm em 30,65% dos casos, de até 2 mm, em 8,15% dos casos e maior que 2 mm em 2,5% dos casos. As medidas oblíquas foram as mais discrepantes, seguidas das horizontais e verticais, nesta ordem.

Andrade (2008) avaliou a acurácia de biomodelos de PR, confeccionados a partir de exame de TC *fan beam* com cortes axiais de 1,1 mm de espessura, do programa *3D Doctor®* e pela técnica *3DP*, a partir da comparação das medidas lineares de defeitos ósseos confeccionados em mandíbulas secas. Apesar de existirem diferenças significativas nas distâncias lineares anatômicas e dos defeitos ósseos, entre as mandíbulas secas e seus respectivos biomodelos, as discrepâncias nunca foram maiores que 2 mm em média, sendo inferior a 1 mm na maioria dos casos. As diferenças ocorreram tanto nas medidas horizontais quanto verticais, sendo a maior fonte de discrepância as medidas anatômicas horizontais.

De acordo com Mallepree e Bergers (2009), diversos estudos sobre a acurácia dos biomodelos de PR não descrevem os diferentes protocolos de obtenção das imagens para avaliar os possíveis desvios. Além disso, estes estudos podem não quantificar o quanto uma fonte de erro contribui para o desvio total de um modelo.

## **3 PROPOSIÇÃO**

#### 3.1 OBJETIVO GERAL

Este estudo tem como objetivo verificar a acurácia de reconstruções 3D virtuais de mandíbulas secas humanas, produzidas com diferentes protocolos de segmentação, suavização e refinamento superficial.

### 3.2 OBJETIVOS ESPECÍFICOS

Comparar medidas lineares de mandíbulas secas humanas, e de suas respectivas reconstruções 3D virtuais:

- Obtidas a partir de segmentação o*utline only* e a*ll boundary lines* durante o planejamento virtual.

- Obtidas a partir da aplicação ou não de suavização durante o planejamento virtual.

- Obtidas a partir do refinamento da superfície ou não durante o planejamento virtual.

### **4 METODOLOGIA**

#### 4.1 DELINEAMENTO DA PESQUISA

Foi realizado um estudo pré-experimental, sob o paradigma quantitativo, do tipo "comparação com grupo estático" (CAMPBELL e STANLEY, 1979).

Diagrama:  $\times$  01  $O<sub>2</sub>$ 

# 4.2 ASPECTOS ÉTICOS

O projeto deste estudo obteve aprovação pelo Comitê de Ética em Pesquisa da Faculdade de Odontologia da Universidade Federal da Bahia (CEP-FOUFBA) sob o registro CAAE 0019.368.000-08 (ANEXO A).

# 4.3 POPULAÇÃO E AMOSTRA

Foram selecionadas aleatoriamente dez mandíbulas secas humanas do acervo da FOUFBA, conforme termo de doação temporário (ANEXO B). Como critério de inclusão as mandíbulas deveriam estar íntegras, independente da existência ou não de dentes, e no caso da presença de dentes não existir restaurações ou próteses dentárias metálicas.

# 4.4 MATERIAIS E EQUIPAMENTOS

- Mandíbulas secas humanas
- Motor elétrico de bancada de rotação regulável (*Driller- BLM 600 Plus*- EUA)
- Peça reta de mão (*Kavo-* Alemanha)
- Brocas Trefina de 8 e 12 mm de diâmetro para baixa rotação (*Prudent-* Alemanha)
- Suporte de isopor para manutenção das mandíbulas em posição no aparelho de TC
- Fita adesiva (Flextape<sup>®</sup> Indústria e Comércio de Fitas Adesivas Ltda, São Paulo)
- Aparelho de TC helicoidal (*Elscint*- *CT Twin Flash*, Israel)
- Exames de TC da mandíbula seca salvos em *CD*-*ROM* (no formato *DICOM*)
- Programa *3D Doctor®* (Versão 4.0 *Able Software Corporation* EUA)
- Paquímetro digital (Série 727- *Starrett®* Indústria e Comércio LTDA, Itu - São Paulo)
- Gravador de *CD-ROM*
- Dez *CD-ROMs* (CD-R, *SONY®* Sony Brasil, Manaus Amazonas)
- Computador (monitor de 17", com tela plana *SuperVGA*)
- Fichas específicas de anotação dos dados
- Equipamentos de proteção individual descartáveis (avental, máscara, óculos, gorro e luvas)
- Caneta esferográfica, lápis e borracha

### 4.5 COLETA E INSTRUMENTO DE COLETA DE DADOS

# **4.5.1 Produção dos Defeitos nas Mandíbulas Secas**

Nas mandíbulas secas foram realizados defeitos ósseos circunferenciais padronizados com auxílio de brocas do tipo Trefina de 8 mm e 12 mm de diâmetro, na região de ângulo mandibular, em ambos os lados (Figura 1). Os defeitos foram confeccionados tangenciando uma linha vertical e outra horizontal, perpendiculares entre si, sendo que a primeira foi traçada a partir da extremidade superior do processo coronóide em direção à base da mandíbula, e a segunda foi traçada paralela à base da mandíbula, passando 5 mm acima desta, com auxílio de um paquímetro digital (Série 727 - *Starrett®* Indústria e Comércio Ltda., Itu – São Paulo) (Figura 2). As brocas, montadas em uma peça reta de mão acoplada a um motor de bancada com uma velocidade de 1 200 rpm, foram utilizadas de forma a transfixar toda espessura da mandíbula, produzindo dois defeitos em cada peça. Assim, foram confeccionados 20 defeitos ósseos, sendo que dez deles foram obtidos com a broca Trefina de 8 mm e a outra metade confeccionada com a broca de diâmetro maior (12 mm) nas outras cinco mandíbulas.

#### **4.5.2 Exame de Tomografia Computadorizada**

Após a confecção dos defeitos, as mandíbulas foram encaminhadas para realização do exame de TC helicoidal (*Elscint* - *CT Twin Flash*, EUA) no setor de Bioimagem de uma clínica particular em Salvador-BA (Figura 3). Cada mandíbula foi posicionada na mesa do aparelho tomográfico sobre um suporte de isopor e fixada com fita adesiva, de forma a simular a posição real de um exame *in vivo*. Assim, a base da mandíbula permaneceu paralela ao plano vertical e a superfície posterior do ramo foi mantida apoiada na mesa, como forma de obter cortes paralelos à base da mandíbula, com a inclinação do *gantry* de 0º (sem *tilt*). Dessa forma foi possível eliminar inclinações indesejáveis do *gantry* durante a aquisição das imagens (Figura 4). Foram adquiridos cortes volumétricos axiais, modo helicoidal, com espessura de 1,1 mm, 1 mm de incremento e *pitch* de 1,5. Os fatores energéticos empregados foram de 120 kVp e 120 mAs, com filtro para tecido ósseo. O *FOV* selecionado foi inferior a 250 mm e o tempo de aquisição variou de 22 a 25 segundos. Foram obtidos números de cortes necessários para que toda a extensão da mandíbula (da superfície dos côndilos à base) fosse incluída no exame, com uma margem de 1,5 cm acima

e abaixo da área de interesse. As imagens de cada mandíbula obtidas no formato *DICOM* foram arquivadas em uma mídia (CD-*ROM*).

#### **4.5.3 Processamento Virtual das Imagens Volumétricas**

Os exames de cada mandíbula salvos em *CD-ROM* no formato *DICOM,* foram encaminhados para o Laboratório de Imagens Digitais do Serviço de Radiologia da FOUFBA, e então convertidos em arquivos *CAD-CAM*, através do programa *3D Doctor®*.

Para criação dos modelos 3D, o arquivo contendo todos os cortes axiais de cada mandíbula foi aberto no programa supracitado. Foram selecionados os cortes axiais incluídos entre os limites superior e inferior da mandíbula, sendo os demais descartados. Essa série de cortes seqüencialmente ordenados foi salva em uma pasta específica. Em seguida, com auxílio do menu "*3D Wizard*" (Figura 5), os cortes previamente selecionados foram exibidos no lado direito da tela do programa. À esquerda foi visualizado um dos cortes axiais e empregando-se a ferramenta "*Draw Regions of Interest*" *(ROI)* (desenhar região de interesse), foi traçado um polígono com o *mouse* do computador, englobando toda a extensão da mandíbula naquele corte. Esta seleção foi aplicada aos demais cortes e possíveis incorreções puderam ser editadas, a cada corte, de modo a incluir toda a extensão do segmento ósseo de interesse (Figura 5).

Logo em seguida procedeu-se à segmentação da imagem, pela determinação dos valores da escala de cinza que correspondiam aos *voxels* das estruturas anatômicas de interesse, a partir da ferramenta "*Interactive Segmentation to Generate Object Boundaries*" (segmentação interativa para criar os limites do objeto) (Figura 5). Ao selecionar esta ferramenta, o programa determina automaticamente o limite inferior e o superior da escala de cinza, representado por uma barra lateral "*Set Image Thresholds"* (séries de limiar da imagem) na caixa de diálogo "*Interactive Segmentation*" (segmentação interativa) (Figura 6). Neste estudo, optou-se por aceitar apenas a determinação do limite inferior da escala de cinza, fornecido pelo programa, ao passo que o limite superior estabelecido pelo operador foi sempre o

máximo da escala (valor 4 096 UH) (Figura 7). Em seguida foi escolhido o tipo de segmentação (*outline only* ou *all boundary lines*) a partir da ferramenta "*Select Boundary Type*" (selecionar tipo de limite) (Figura 6). Primeiramente a opção *outline only* foi selecionada para segmentar apenas o perfil da estrutura de interesse (Figura 8). A exatidão deste processo foi conferida exibindo-se cada corte axial separadamente. Existindo alguma discrepância, utilizando-se a ferramenta "*Edit Boundaries*" (editar limites) presente na caixa de diálogo "*3D Wizard*", pode-se apagar ou acrescentar áreas ao limite desejado (Figura 5). Posteriormente, o biomodelo virtual foi gerado pelo método "*Complex Surface Rendering*" (construção de superfície complexa) e arquivado no formato *STL* (Figura 5). Dessa forma, foram confeccionadas dez imagens virtuais com o protocolo segmentação *outline only*. Em seguida, procedeu-se a repetição de todo o procedimento descrito anteriormente até a etapa de segmentação onde foi selecionada a opção *all boundary lines*, que permite a inclusão de todos os limites possíveis da estrutura, como as regiões com cavidades e ilhas (Figura 9). Assim, dez imagens virtuais foram construídas com este protocolo e depois arquivadas.

Posteriormente procedeu-se a construção de outros biomodelos virtuais com auxílio da ferramenta "*Smooth Surface*" (suavizar superfície), cujo objetivo foi diminuir a rugosidade superficial do biomodelo (Figura 10). Para isso, realizou-se a repetição de todas as etapas descritas até a determinação do tipo de segmentação. Assim foram confeccionadas mais dez imagens com segmentação *outline only* e suavização e dez imagens com segmentação *all boundary lines* e suavização. Além disso, novas imagens foram construídas a partir da seleção da ferramenta "*Refine Models*" (refinar modelo) (Figura 10). Mais uma vez procedeu-se a repetição de todas as etapas descritas até a determinação do tipo de segmentação, obtendo-se dez imagens a partir do protocolo segmentação *outline only* e refinamento e outras dez imagens com segmentação *all boundary lines* e refinamento. Em seguida optouse por incluir as duas ferramentas (suavização e refinamento*)* durante a confecção do biomodelo virtual, e assim foram obtidas dez imagens com o protocolo segmentação *outline only*, suavização e refinamento e dez imagens com segmentação *all boundary lines*, suavização e refinamento, totalizando 80 biomodelos 3D virtuais (Quadro 1).

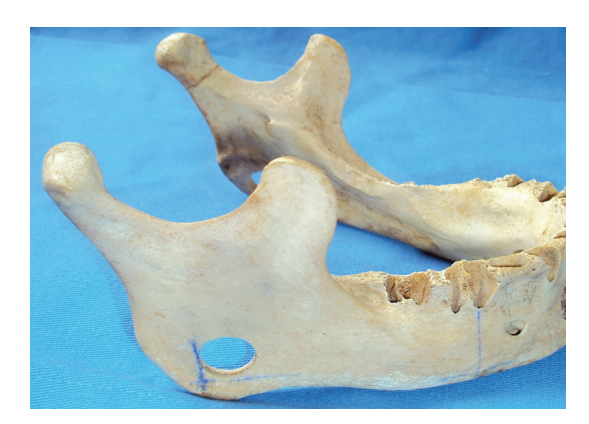

Figura 1: Imagem do defeito ósseo produzido na região de ângulo mandibular direito

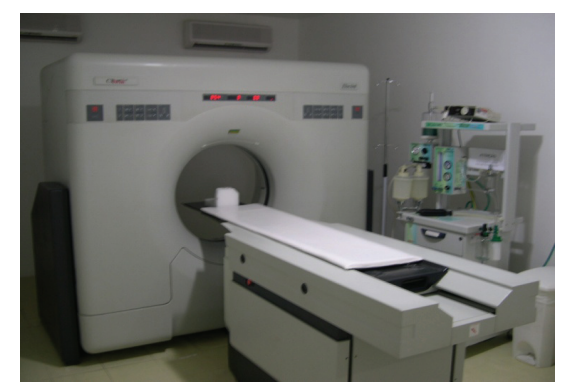

Figura 3: Ilustração do aparelho de TC helicoidal utilizado na pesquisa

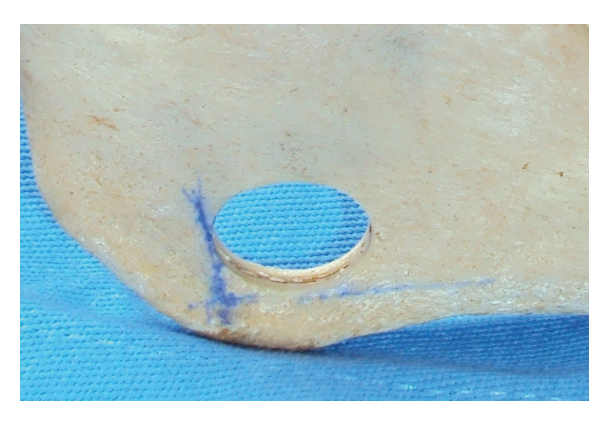

Figura 2: Representação das linhas de referência para a produção dos defeitos ósseos em uma mandíbula seca

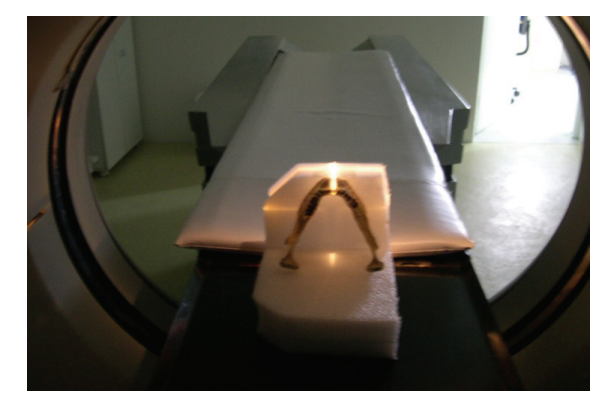

Figura 4: Mandíbula sobre um suporte de isopor em posição na mesa do tomógrafo

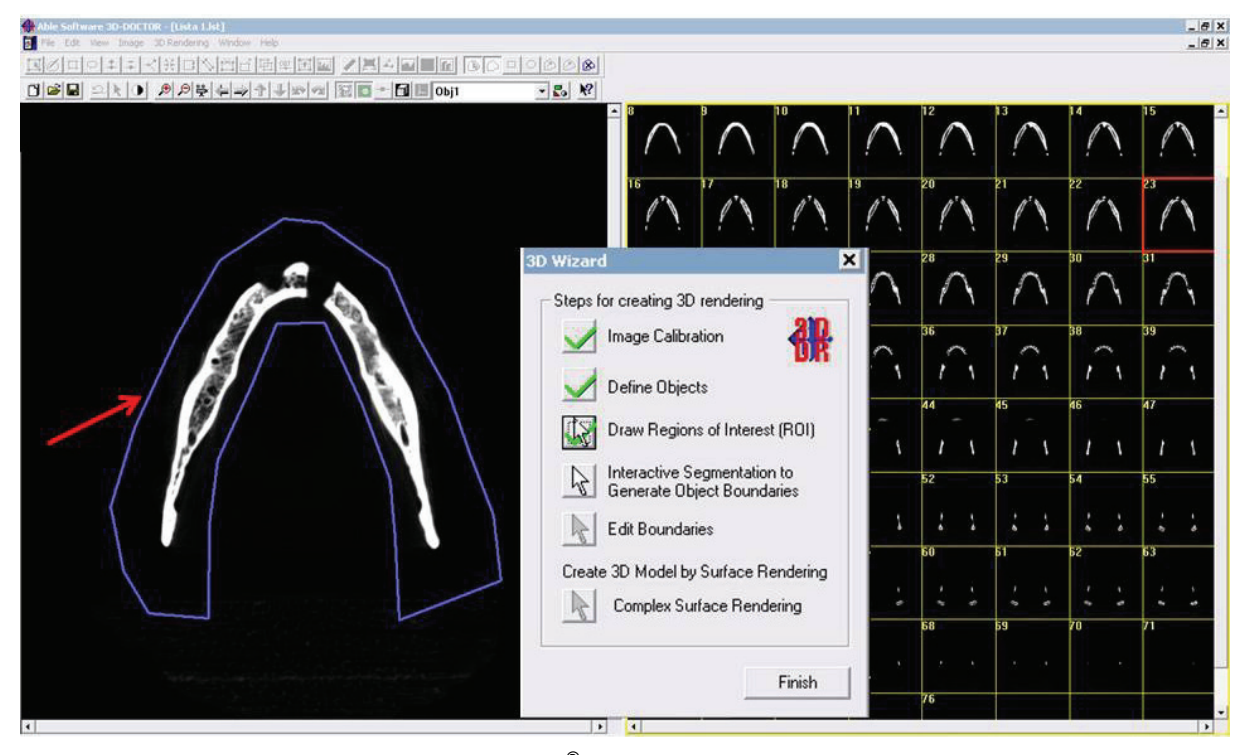

Figura 5: Imagem do programa 3D Doctor<sup>®</sup> após seleção dos cortes de TC que compõem a mandíbula, com a ilustração do menu "*3D Wizard*". A seta vermelha indica o desenho do polígono feito com o mouse englobando toda a extensão da mandíbula, como forma de delimitar a região de interesse

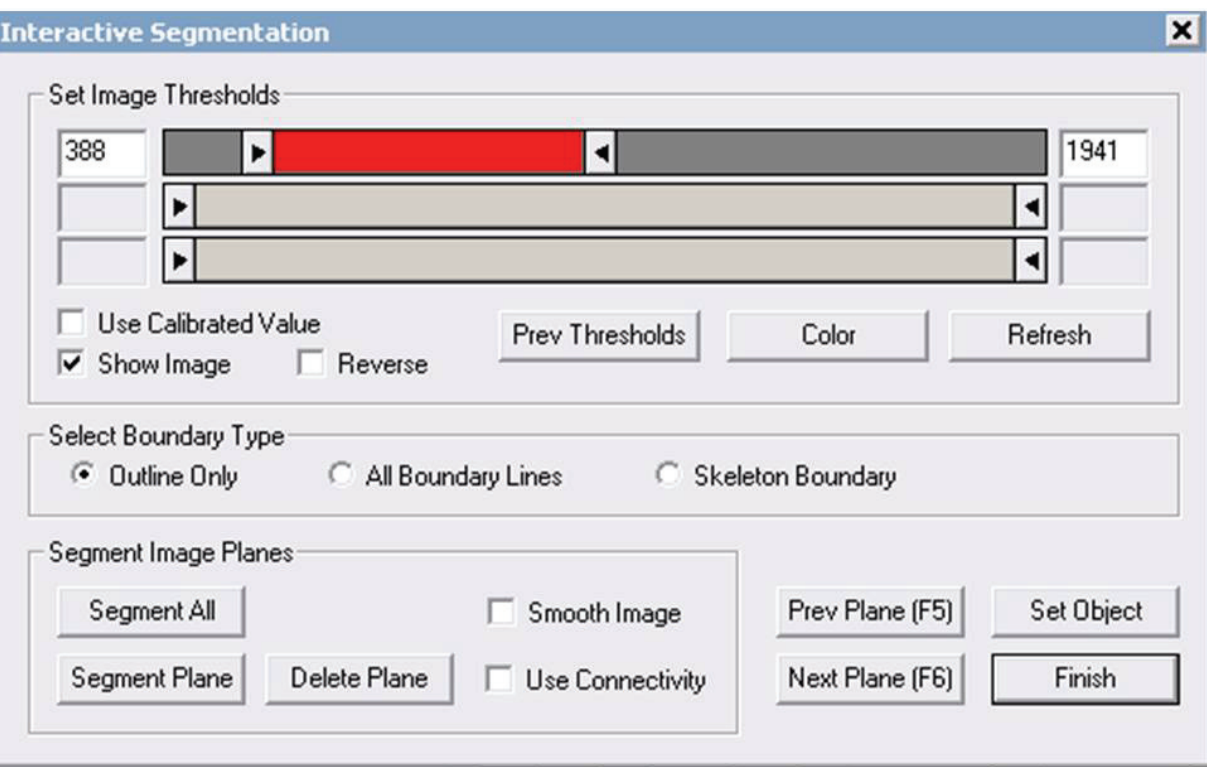

Figura 6: Ilustração do menu responsável pela segmentação das imagens. O comando "*Set Image Thresholds*" demonstra a segmentação automática fornecida pelo programa (valor mínimo 388 UH e o superior de 1 941 UH)

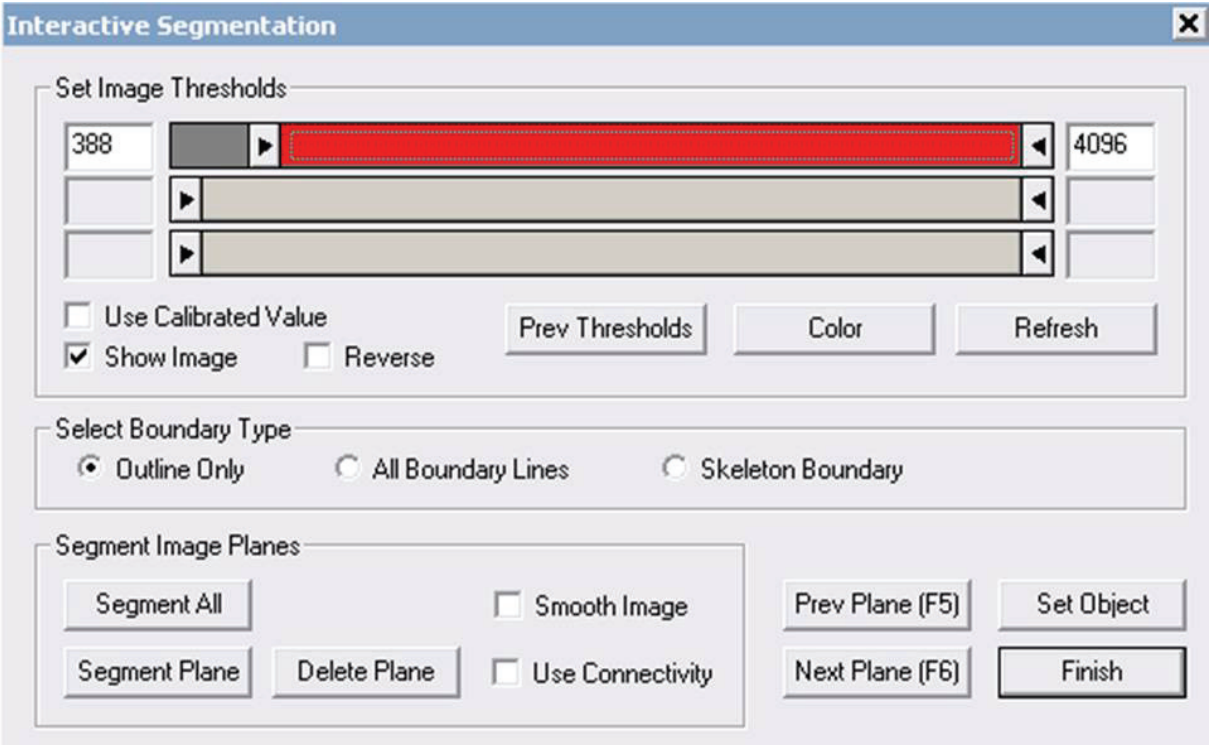

Figura 7: Demonstração da seleção do valor máximo (4 096 UH) durante a determinação do valor de t*hreshold*

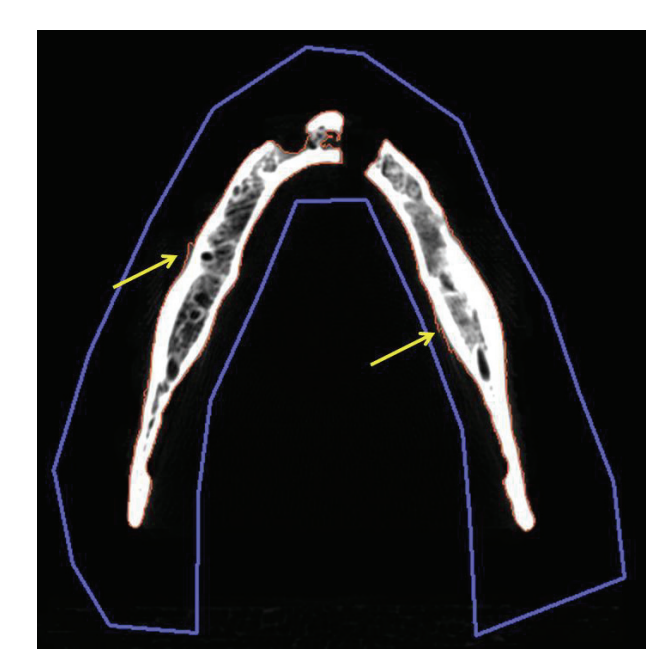

Figura 8: Representação da segmentação *outline*. As setas amarelas apontam para a linha de seleção em vermelho apenas do perfil da estrutura de interesse

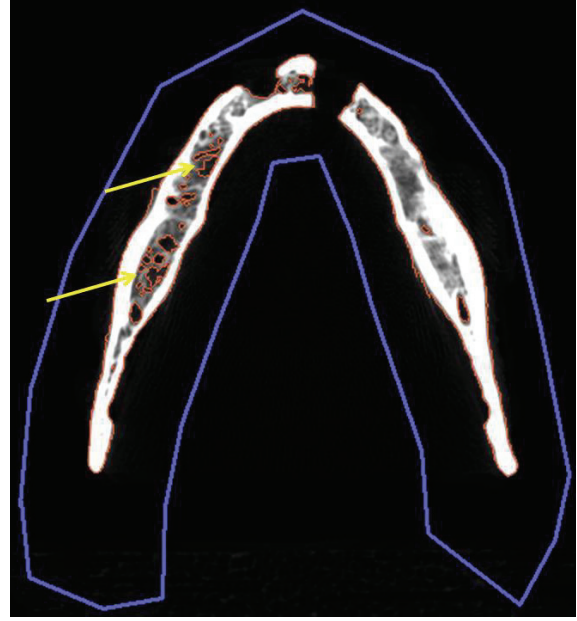

Figura 9: Representação da segmentação *all boundary*. As setas amarelas sinalizam para a inclusão de todos os limites da estrutura, como as regiões com cavidades e ilhas em vermelho

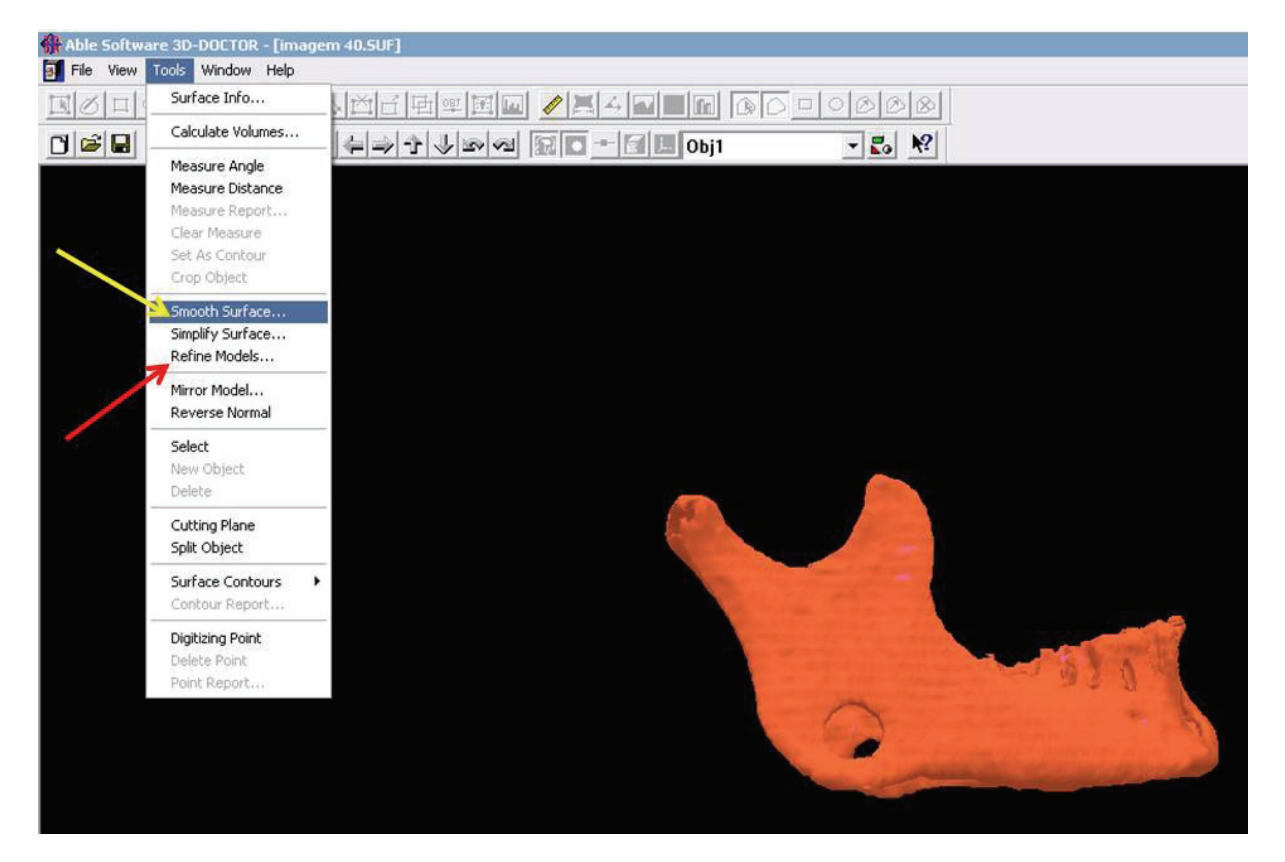

Figura 10: Representação das ferramentas de pós-processamento suavização (seta amarela) e refinamento (seta vermelha)

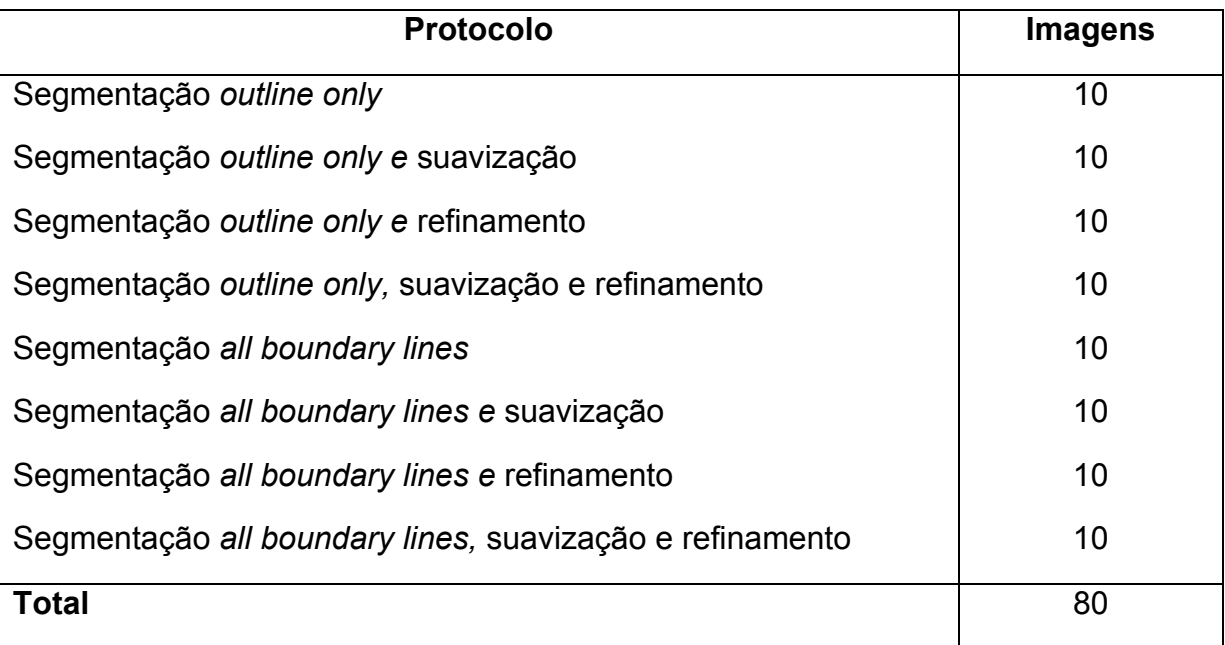

Quadro 1: Protocolo utilizado na obtenção das imagens 3D virtuais para cada exame de TC das mandíbulas secas

# **4.5.4 Aferição das Medidas Lineares das Reconstruções Tridimensionais Virtuais**

As 80 reconstruções 3D, obtidas após o processamento virtual, previamente arquivadas no formato *STL* foram renomeadas por um avaliador externo, para que durante a aferição das medidas os examinadores não tivessem o conhecimento de qual protocolo originou determinado modelo virtual. As imagens foram abertas no programa *3D Doctor®*, onde foram realizadas as seguintes medidas lineares:

MEDIDA (MED) 1- Altura da sínfise mandibular (distância entre o ponto mais superior na linha média do processo alveolar até a base da mandíbula);

MED2- Distância entre os forames mentuais (seleção de um ponto mais anterior dos forames mentuais);

MED3- Altura do forame mentual direito (distância entre o ponto localizado no centro do forame mentual direito até o ponto mais inferior da base da mandíbula);

MED4- Altura do forame mentual esquerdo (distância entre o ponto localizado no centro do forame mentual esquerdo até o ponto mais inferior da base da mandíbula);

MED5- Altura do ramo mandibular direito (distância entre o ponto mais inferior da incisura mandibular até o ponto mais inferior da base da mandíbula no lado direito);

MED6- Altura do ramo mandibular esquerdo (distância entre o ponto mais inferior da incisura mandibular até o ponto mais inferior da base da mandíbula no lado esquerdo);

MED7- Distância vertical do defeito ósseo na região do ângulo mandibular direito;

MED8- Distância vertical do defeito ósseo na região do ângulo mandibular esquerdo;

MED9- Distância entre a região de sínfise e o ângulo da mandíbula no lado direito (seleção do ponto mais anterior da sínfise em linha reta até ângulo da mandíbula);

MED10- Distância entre a região de sínfise e o ângulo da mandíbula no lado esquerdo (seleção do ponto mais anterior da sínfise em linha reta até ângulo da mandíbula);

Como forma de obter uma maior precisão durante as mensurações dos reparos supracitados, todas as imagens abertas no programa apresentavam-se com a mesma disposição (Figura 11). Assim cada imagem foi magnificada com auxílio da ferramenta "*Zoom In*" (Macro) em trinta vezes (Figura 11).

Em seguida, procedeu-se a movimentação da imagem virtual da mandíbula na tela do monitor com auxílio das setas de direção (Figura 11) como forma de posicionar o Plano Sagital Mediano perpendicular ao Plano Horizontal e frontalmente ao examinador. As mensurações foram realizadas posicionando-se o reparo anatômico ou a imagem da região frontalmente ao examinador com auxílio da ferramenta "*measure distance*" (medir distância), como representado na Figura 12. Todas as medidas obtidas foram anotadas em planilhas específicas.

#### **4.5.5 Aferição das Medidas Lineares das Mandíbulas Secas**

Todas as medidas descritas anteriormente foram realizadas nas mandíbulas secas originais, com auxílio de paquímetro digital (Série 727- *Starrett®* Indústria e Comércio LTDA, Itu - São Paulo) de alta precisão (Figura 13). As aferições foram realizadas por três examinadores calibrados, duas vezes cada, com um intervalo mínimo de uma semana entre elas, e anotadas em planilhas específicas. Todas as medidas foram tabuladas no programa *Microsoft Excel*® para posterior análise estatística.

### 4.6 ANÁLISE DOS DADOS

Inicialmente, para aferir a reprodutibilidade intraexaminador e inter-examinador foi utilizado o Coeficiente de Concordância de Lin, com seus respectivos intervalos de confiança a 95%. A alta reprodutibilidade da metodologia detectada por este teste permitiu a escolha dos resultados de apenas um dos avaliadores, para efeito das analises estatísticas posteriores.

A partir dos dados aferidos pelo avaliador 1, em dois momentos, calculou-se a média das medidas lineares aferidas. Em seguida, aplicou-se o teste de Kolmogorov e Smirnov para testar a distribuição normal em cada grupo. Como a distribuição não acompanhou a curva de Gauss, aplicou-se o teste não-paramétrico de Wilcoxon, para comparar dois grupos, e o de Friedman quando mais de dois grupos foram comparados entre si. O teste *post hoc* utilizado foi o de Dunn, para uma probabilidade de erro de 5%.

Adicionalmente, foram calculados o erro médio absoluto e relativo, utilizando-se as fórmulas abaixo, de acordo com os estudos de Choi et al. (2002), Silva et al. (2008) e Ibrahim et al. (2009).

Média absoluta da diferença (mm) = valor da mandibula seca - valor do modelo virtual

Média relativa 

#### **5 RESULTADOS**

Em cada uma das dez mandíbulas secas e nas suas respectivas reconstruções 3D (80 imagens virtuais) foram realizadas dez medidas lineares, sete no sentido vertical (MED1, MED3, MED4, MED5, MED6, MED7 e MED8) e três no sentido horizontal (MED2, MED9 e MED10), com a obtenção de 900 medidas. No entanto, cada aferição foi realizada duas vezes pelo mesmo examinador, com um intervalo de uma semana entre as avaliações. Ressalta-se que foram três avaliadores no presente estudo, totalizando a realização de 5 400 medidas.

Ao aplicar o teste de Concordância de Lin, observou-se que a variabilidade intraexaminador do avaliador 1 foi de 0,9997, de 0,9939 para o avaliador 2 e de 0,9932 para o avaliador 3. Os dados são mostrados nas Figuras 14 a 16. Isso indica uma concordância extremamente forte, que demonstra a reprodutibilidade do método.

Em seguida, a segunda avaliação de cada um dos examinadores foram comparadas entre si, para estabelecer a variabilidade inter-examinador. O teste de Lin demonstrou que entre os avaliadores 1 e 2 o coeficiente de correlação foi de 0,9846, entre os avaliadores 1 e 3 foi de 0,9867, e entre os avaliadores 2 e 3, de 0,9940 (Figuras 17 a 19). Isso demonstra mais uma vez uma concordância muito forte, ratificando a calibração dos examinadores.

Utilizando os dados aferidos pelo examinador 1, primeiramente foi calculada a média das duas aferições obtidas em cada medida. Os efeitos de dois diferentes tipos de segmentação das imagens foram analisados, além de se estimar o impacto de duas ferramentas de pós-processamento na fidelidade das reconstruções 3D virtuais.

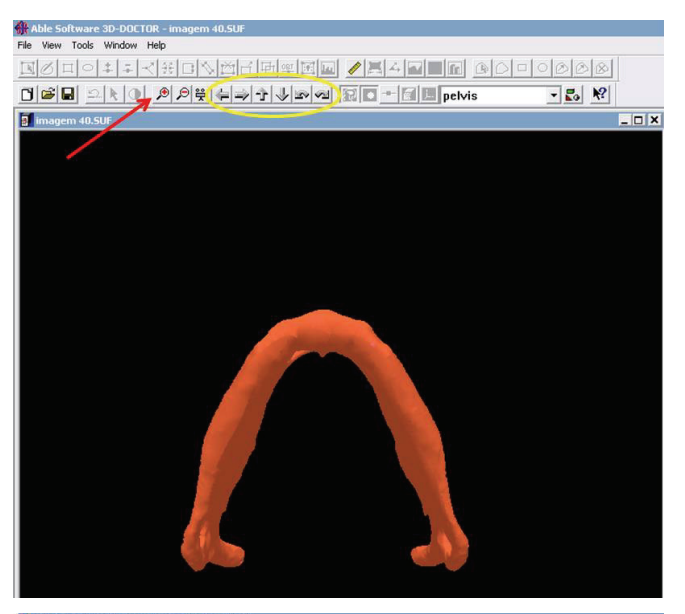

Figura 11: Ilustração do preparo da imagem virtual, antes da mensuração das distâncias determinadas. A seta vermelha aponta para a ferramenta macro. As setas de direção responsáveis pela movimentação do modelo são mostradas na elipse amarela

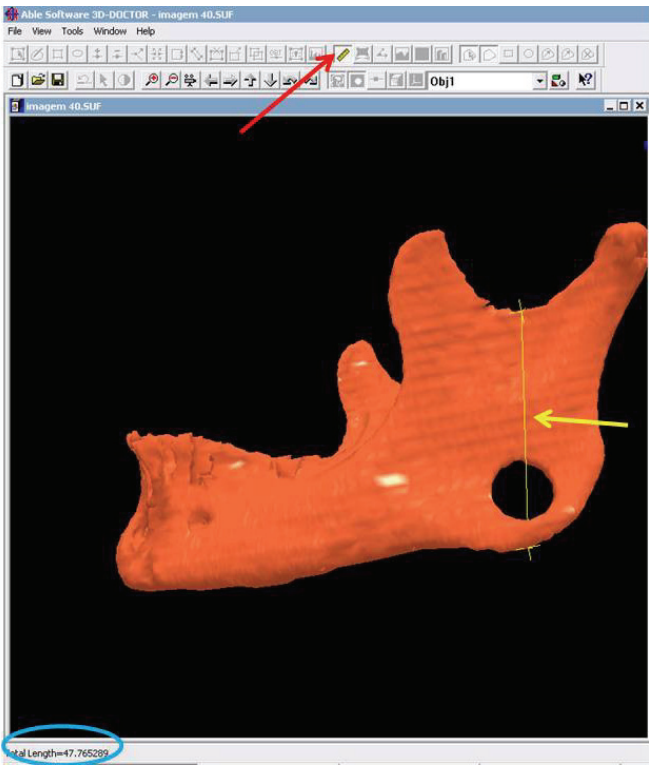

Figura 12: Representação da mensuração da MED 5 (altura do ramo mandibular esquerdo). A seta vermelha indica a ferramenta "medir distância". A seta amarela indica a medida do reparo supracitado. O valor da distância requerida é visualizada na elipse azul

Figura 13: Mensuração do defeito ósseo no lado direito da mandíbula seca com o paquímetro digital

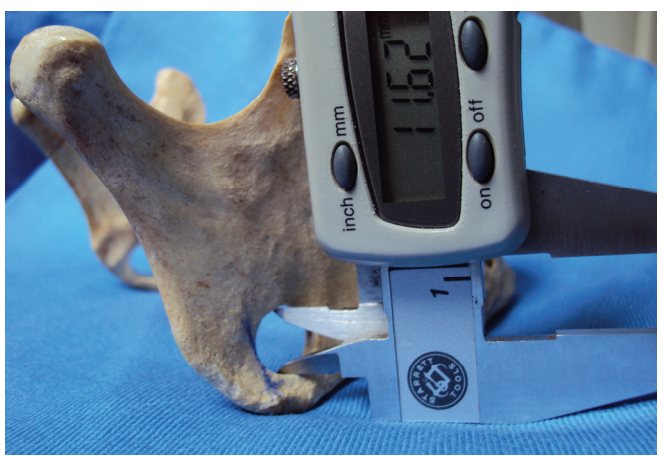

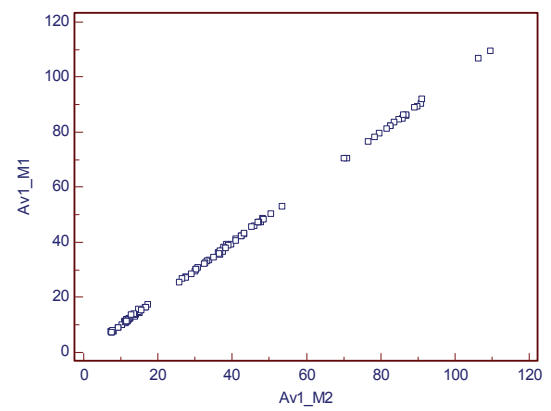

Figura 14: Diagrama de dispersão das duas avaliações realizadas pelo examinador 1

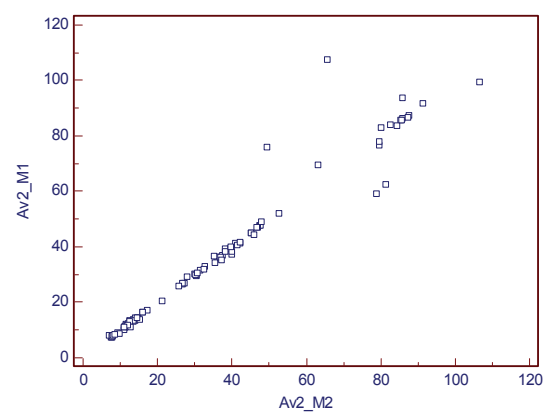

Figura 15: Diagrama de dispersão das duas avaliações realizadas pelo examinador 2

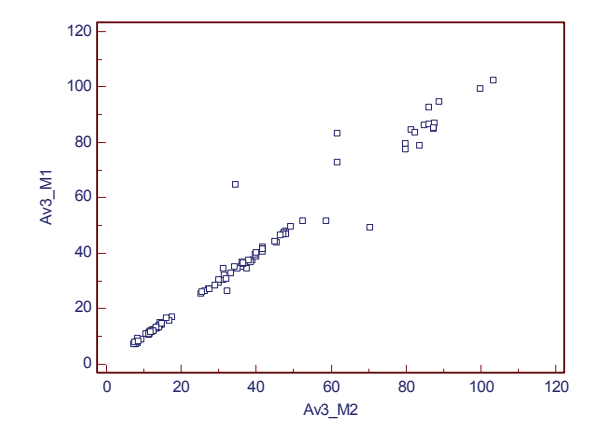

Figura 16: Diagrama de dispersão das duas avaliações realizadas pelo examinador 3

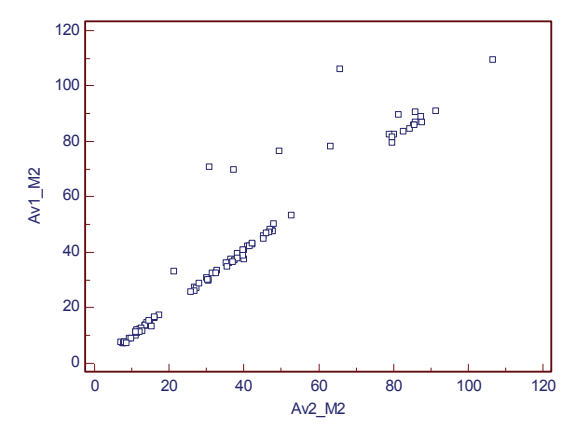

Figura 17: Diagrama de dispersão da segunda avaliação dos examinadores 1 e 2

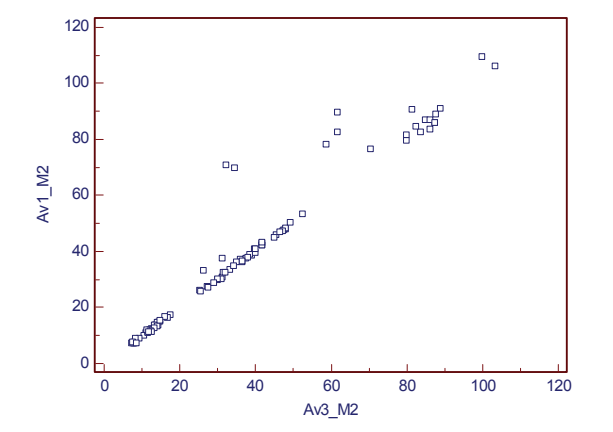

  $\overline{a}$  Av2\_M2  $0<sub>k</sub>$  20 40 60 80 100 120 Av3\_M2

Figura 18: Diagrama de dispersão da segunda avaliação dos examinadores 1 e 3

Figura 19: Diagrama de dispersão da segunda avaliação dos examinadores 2 e 3

Inicialmente, avaliou-se o efeito dos protocolos de segmentação. Comparandose as medidas dos modelos obtidos com as ferramentas *outline* e *all boundary* entre si não houve diferença estatística entre elas (p=0,13; Teste de Wilcoxon). Os dados são exibidos na Figura 20.

Quanto à aplicação de ferramentas de pós-processamento nos modelos virtuais segmentados com a ferramenta *outline*, observou-se, aplicando-se o teste de Friedman, que aqueles que não foram submetidos às ferramentas de suavização ou refinamento superficial tiveram medidas diferentes estatisticamente daquelas das mandíbulas originais (p<0,05) e quando as ferramentas de suavização e refinamento foram aplicadas isoladamente nos modelos virtuais não existiu diferença significante entre as medidas obtidas destes e das mandíbulas secas (p>0,05). Da mesma forma, não existiu diferença entre as medidas dos modelos com suavização e refinamento entre si (p>0,05). Os dados são mostrados na Figura 21 e nas Tabelas 1 e 2.

Nota-se, entretanto, que quando no mesmo modelo virtual mais de uma ferramenta foi aplicada, as medidas aferidas nos modelos resultantes foram estatisticamente diferentes daquelas obtidas das mandíbulas secas (p<0,001). Da mesma forma os modelos virtuais que foram suavizados e refinados tiveram medidas lineares estatisticamente diferentes daquelas do modelo sem pósprocessamento (p<0,001), e também em relação apenas refinados (p<0,001). Só não houve diferença entre os modelos refinados e suavizados, em relação aos apenas suavizados (p>0,05). Os dados são exibidos na Figura 21 e nas Tabelas 1 e 2.

Ademais, pode-se notar que as medidas obtidas nos modelos que foram submetidos à ferramenta de refinamento não mostraram diferenças significativas daquelas nas quais nenhuma ferramenta de pós-processamento foi empregada (p>0,05), diferentemente dos modelos que foram suavizados, cujas medidas diferiram dos modelos não submetidos a ferramentas de pós-processamento (p<0,001), como mostrado nas Tabelas 1 e 2.

Tabela 1: Medianas das medidas lineares obtidas da mandíbula seca (padrão ouro) e das diversas formas de pós-processamento do modelo 3D virtual a partir da segmentação *outline*

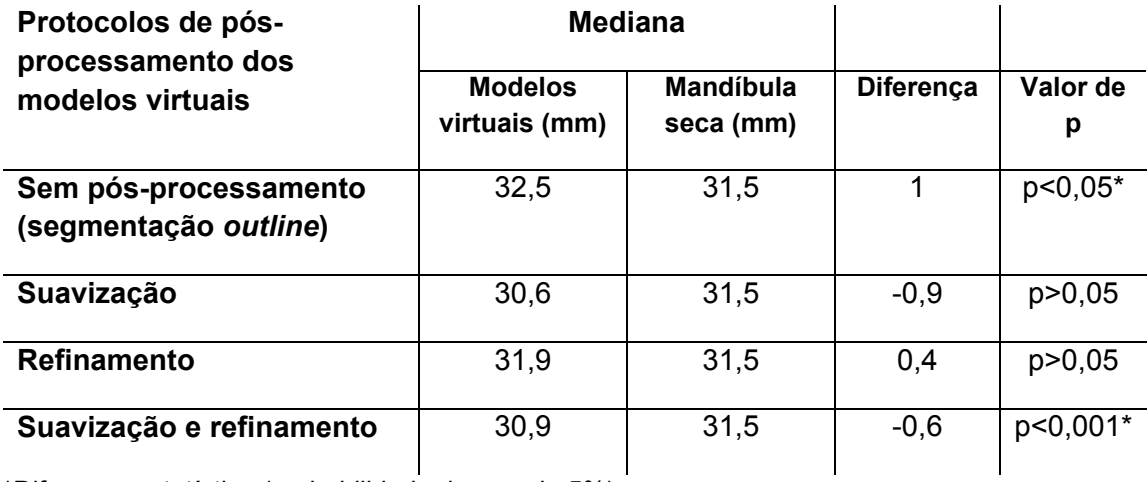

\*Diferença estatística (probabilidade de erro de 5%)

Tabela 2: Resultado do teste de múltiplas comparações de Dunn do protocolo *outline*

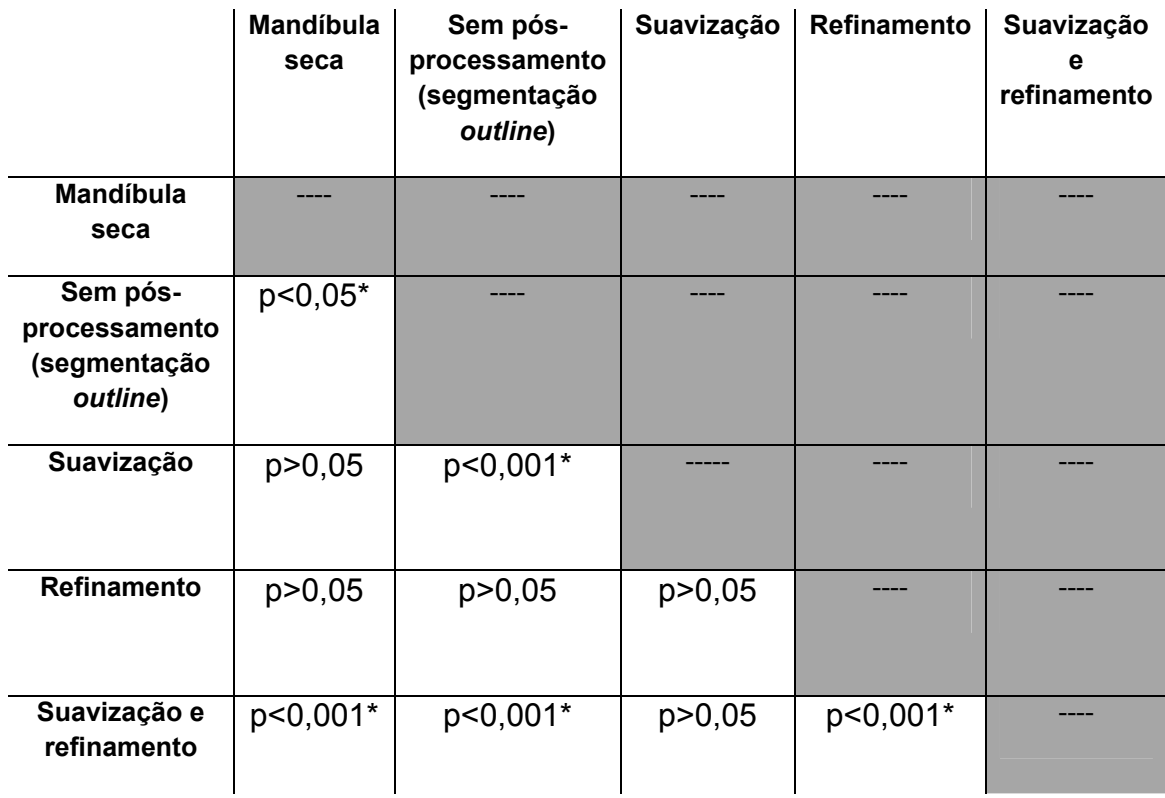

\*Diferença estatística (probabilidade de erro de 5%)

Quanto à aplicação das ferramentas de pós-processamento nos modelos virtuais segmentados com a ferramenta *all boundary*, aplicando-se o teste de Friedman, observou-se diferença estatisticamente significante para aqueles que não foram submetidos à suavização ou refinamento superficial quando comparados as mandíbulas originais (p<0,001) e quando estas ferramentas de pós-processamento foram aplicadas isoladamente nos modelos virtuais não existiu diferença significante entre as medidas obtidas destes e das mandíbulas secas (p>0,05). Além disso, não existiu diferença entre as medidas dos modelos com suavização e refinamento entre si (p>0,05). Os dados são mostrados na Figura 22 e nas Tabelas 3 e 4.

Ao aplicar-se mais de uma ferramenta no mesmo modelo virtual, as medidas resultantes foram estatisticamente diferentes daquelas obtidas das mandíbulas secas (p<0,001). Situação semelhante foi observada nos modelos virtuais que foram suavizados e refinados quando comparados com aqueles sem pós-processamento (p<0,001), e também em relação aos apenas refinados (p<0,001). Entretanto, houve diferença entre os modelos refinados e suavizados, em relação aos apenas suavizados (p>0,05). Os dados são exibidos na Figura 22 e nas Tabelas 3 e 4.

Além disso, observou-se que as medidas obtidas nos modelos que não foram submetidos a nenhuma ferramenta de pós-processamento mostraram diferenças significativas daquelas nas quais foi empregada apenas à ferramenta de suavização (p<0,001) ou refinamento (p<0,01), como mostrado nas Tabelas 3 e 4.

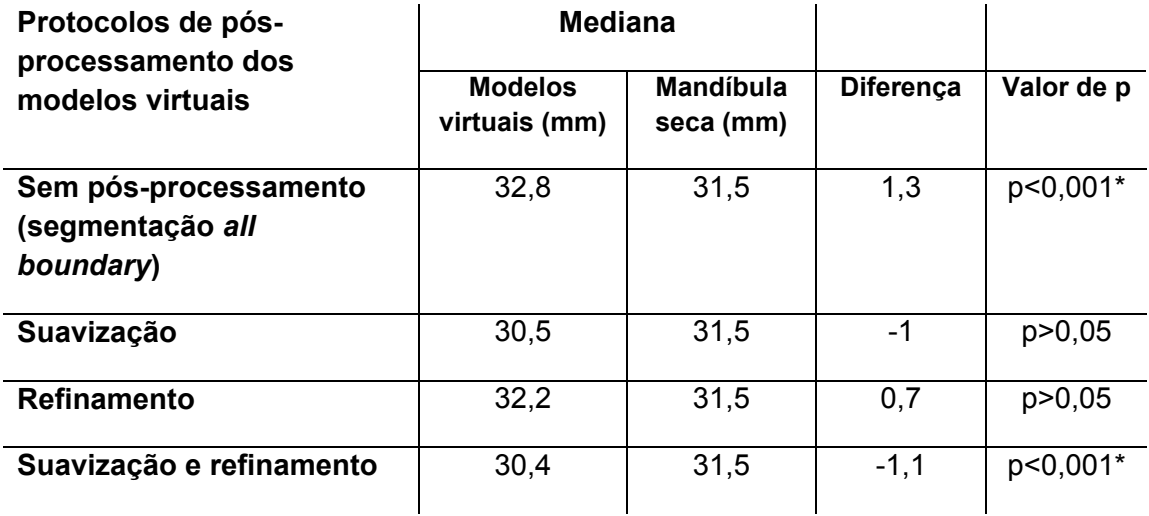

Tabela 3: Medianas das medidas lineares obtidas da mandíbula seca (padrão ouro) e das diversas formas de pós-processamento do modelo 3D virtual a partir da segmentação *all boundary*

\*Diferença estatística (probabilidade de erro de 5%)

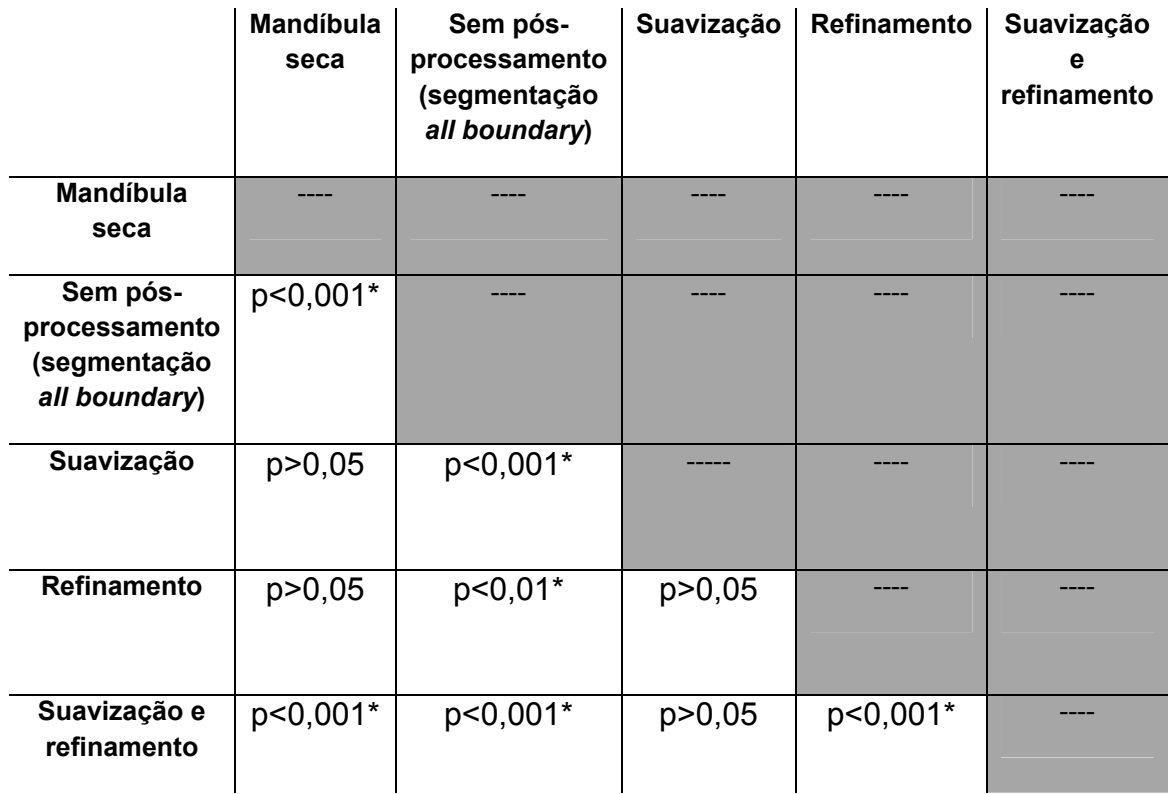

Tabela 4: Resultado do teste de múltiplas comparações de Dunn do protocolo *all boundary*

\*Diferença estatística (probabilidade de erro de 5%)

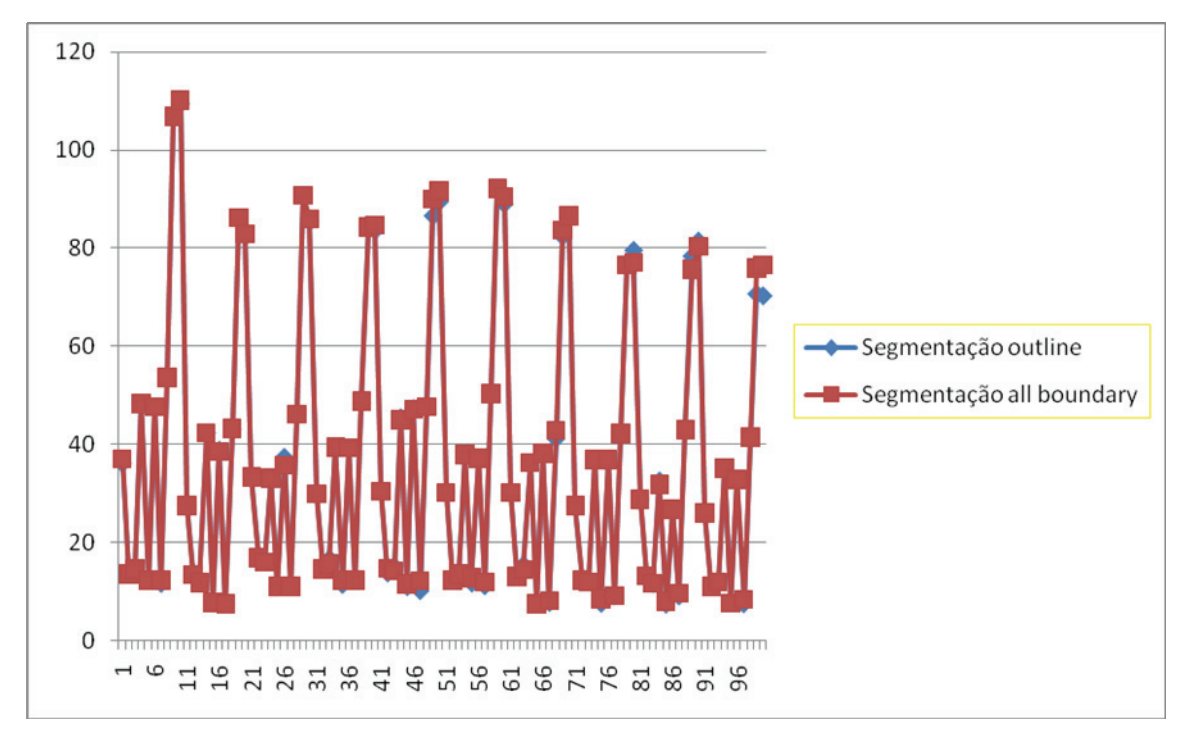

Figura 20: Distâncias lineares (em milímetros) dos modelos virtuais, obtidos com dois diferentes protocolos de segmentação (*outline* e *all boundary*)

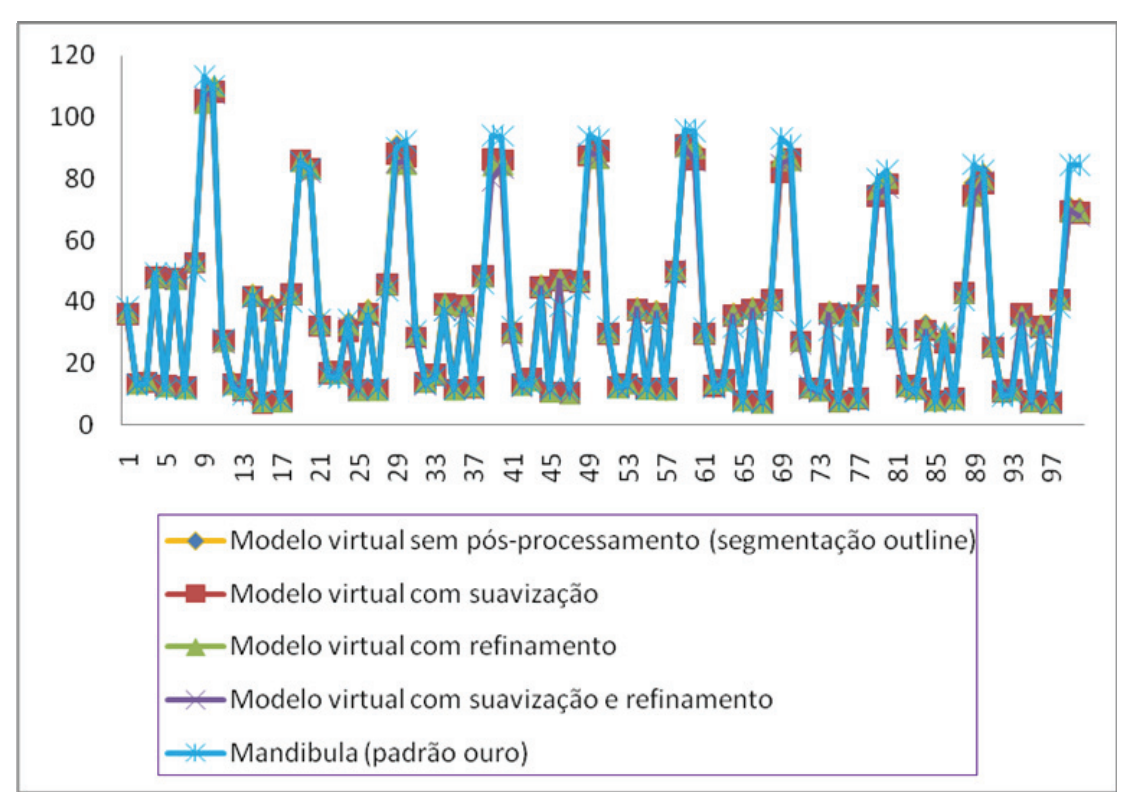

Figura 21: Medidas lineares obtidas da mandíbula seca (padrão ouro) e das diversas formas de pós-processamento do modelo 3D virtual a partir da segmentação *outline*

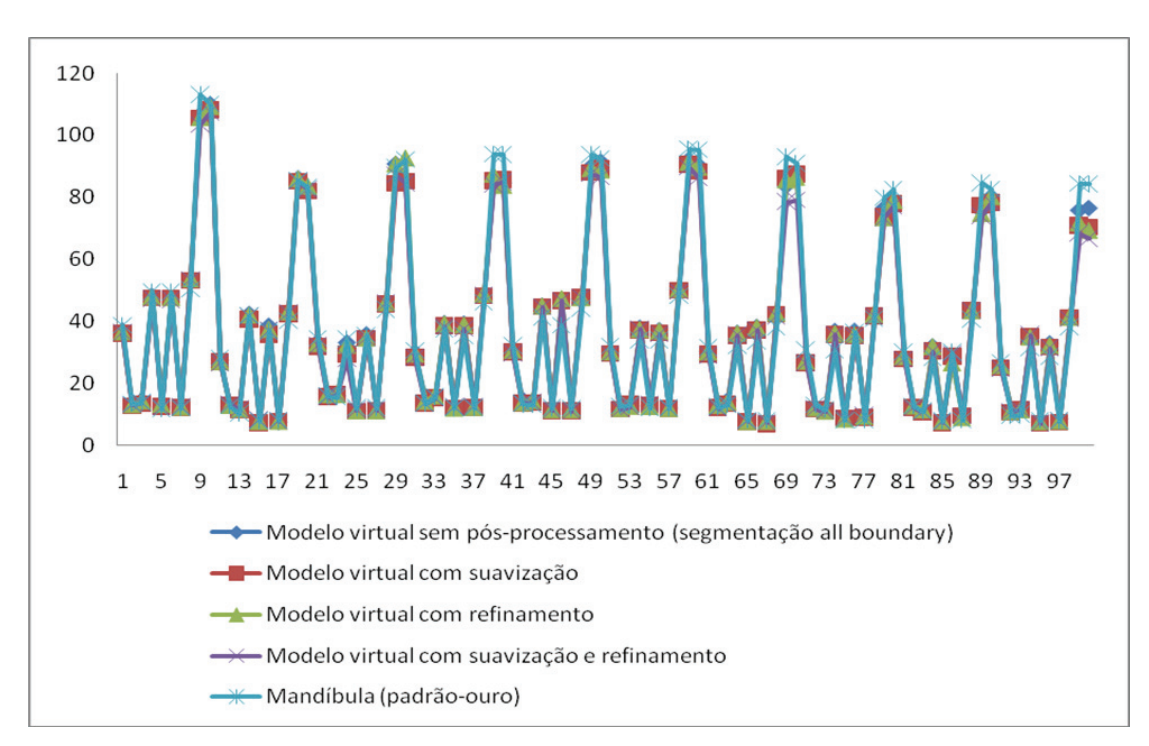

Figura 22: Medidas lineares obtidas da mandíbula seca (padrão ouro) e das diversas formas de pós-processamento do modelo 3D virtual a partir da segmentação *all boundary*

Avaliando-se o erro dimensional a partir da comparação de todas as medidas lineares realizadas nos diferentes protocolos de pós-processamento dos modelos virtuais e nas respectivas mandíbulas secas observou-se que para os modelos sem pós-processamento e os suavizados, ambos com a segmentação *outline*, a média absoluta da diferença foi de 2,50 mm, e de 2,48 mm para os modelos refinados com segmentação *outline* e suavizados com a segmentação *all boundary*. O menor valor da média absoluta da diferença foi observado nos modelos sem pós-processamento com a segmentação *all boundary* (2,29 mm) ao passo que o valor máximo (2,85 mm) para os modelos suavizados e refinados com a segmentação *all boundary*. Em relação à média relativa da diferença, demonstrou-se um menor valor (6,28%) para os modelos refinados com a segmentação *all boundary* e o valor máximo (7,17%) nos modelos sem pós-processamento com a segmentação *outline*. Os dados são exibidos na Tabela 5.

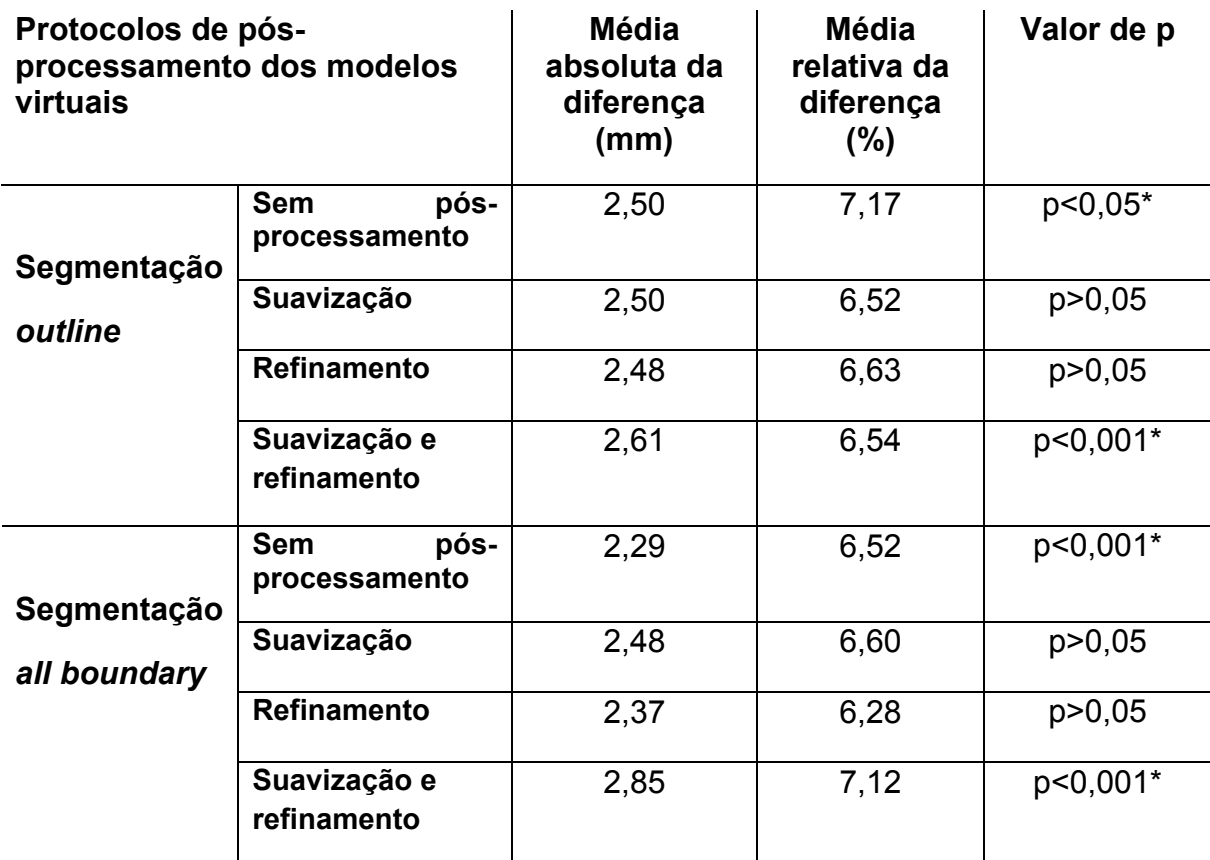

Tabela 5: Médias das diferenças absolutas e relativas para todos os protocolos de pósprocessamento dos modelos virtuais comparados com as mandíbulas secas

\*Diferença estatística (probabilidade de erro de 5%)

### **6 DISCUSSÃO**

Diversos estudos na literatura destacam a acurácia dos diferentes métodos de PR na confecção dos biomodelos (GIBSON et al., 2006; GOPAKUMAR, 2004; HIEU et al., 2005; IBRAHIM et al., 2009; MEAKIN, SHEPHERD e HUKINS, 2004; SILVA et al., 2008). Entretanto, os detalhes anatômicos, a dimensão e a forma do biomodelo podem ser afetadas por erros em qualquer etapa do processo, como por exemplo, durante a realização dos exames de imagem, no processamento das imagens virtuais, ou na construção e finalização do biomodelo pela máquina de PR (CHOI et al., 2002; SCHNEIDER, DECKER e KALENDER, 2002).

No que se refere ao exame de TC, Kragskov et al. (1996) e Choi et al. (2002) destacam que o correto posicionamento do paciente na mesa do tomógrafo, evitar a inclinação do *gantry*, a determinação da espessura dos cortes seccionais utilizada no exame e a presença dos artefatos metálicos são detalhes importantes que devem ser observados durante a obtenção das imagens, uma vez que estas características influenciam diretamente na acurácia dos biomodelos.

Adicionalmente, Meurer et al. (2003) relataram que durante o posicionamento do paciente, o plano oclusal deve estar paralelo ao plano de corte, mantendo-os restritos à região dentada como forma de minimizar a produção de artefatos. Caso este posicionamento não seja realizado principalmente em pacientes portadores de restaurações metálicas, haverá artefatos em vários cortes o que aumenta o número de fatias que deverão ser editadas manualmente, e conseqüentemente o tempo de segmentação.

Robiony et al. (2007) ressaltam ainda que durante a realização do exame de TC torna-se importante a seleção de um *FOV* um tanto menor quanto possível, como forma de reduzir a dimensão do *voxel*, uma vez que neste caso haverá um aumento na acurácia do modelo plotado.

No presente estudo, parâmetros técnicos, como inclinação de 0° do *gantry*, corte finos e paralelos à base da mandíbula e ausência de restaurações ou próteses dentárias de densidade metálica, foram observados, de modo a otimizar a confecção dos modelos 3D.

 Mallepree e Bergers (2009) ao avaliarem a acurácia dos biomodelos a partir da determinação de diferentes protocolos de obtenção das imagens de TC, observaram que os menores desvios das mensurações ocorreram nas imagens virtuais confeccionadas a partir de cortes seccionais de 0,6 mm de espessura e 0,1 mm de incremento. Os autores demonstraram com este estudo que os parâmetros de obtenção das imagens de TC representam o principal fator que influencia a acurácia dos biomodelos e não apenas os processos de PR.

No presente estudo o exame de TC foi obtido com cortes axiais de 1,1 mm de espessura e 1 mm de incremento. Cortes de 1 mm de espessura são considerados adequados, quando se deseja realizar reconstruções 3D *a posteriori* (MEURER et al., 2008; STECK et al., 2007).

 A fase do processamento digital das imagens adquiridas também é decisiva para que o biomodelo gerado seja adequado. O presente estudo avaliou o efeito de diferentes protocolos durante o processamento virtual das reconstruções 3D a partir da comparação de dez medidas lineares realizadas nas mandíbulas secas e nas suas respectivas imagens virtuais. Assim, duas diferentes formas de segmentação ou determinação do *threshold* da imagem (seleção da intensidade de cinza dos *voxels* que integrarão o biomodelo) foram avaliadas, uma vez que poderiam repercutir nas dimensões dos modelos virtuais gerados. Isso porque para Choi et al. (2002), esta etapa determinará os limites do modelo, sua forma e características, representando um passo crucial no pós-processamento das imagens virtuais. *In vivo*, a segmentação permite eliminar da imagem o tecido mole, quando se deseja um biomodelo apenas do tecido ósseo, ou até mesmo apagar artefatos metálicos produzidos pelo exame de TC, quando o paciente é portador de peças metálicas, como próteses ou restaurações dentárias (PINHEIRO, 2007; ROBIONY et al., 2007; SCARFE, FARMAN e SUKOVIC, 2006; WINDER e BIBB, 2005). Isto é sobremaneira importante na odontologia, na medida em que a região a ser plotada é freqüentemente afetada por artefatos desta natureza. No presente estudo, as mandíbulas secas com dentes não apresentavam restaurações ou próteses dentárias metálicas, o que de certa forma assegurou a confecção dos modelos virtuais sem artefatos, e, além disso, houve uma redução da necessidade de edição manual dos cortes tomográficos durante a sua construção, problema este já destacado por Meurer et al. (2003).

A segmentação caracteriza-se por um processo de separação dos dados de uma determinada região, que serão utilizados na reconstrução de uma superfície (LAI et al., 2009; MALLEPREE e BERGERS, 2009; RAZDAN e BAE, 2003). Diversos fatores podem influenciar a acurácia da segmentação, tais como a distribuição irregular dos pontos, o ruído na imagem, a insuficiência na informação dos limites da superfície e a complexidade de forma da estrutura (LAI et al., 2009).

Meurer et al. (2003) acreditam que os programas de processamento das imagens virtuais são eficazes e que os erros podem surgir na etapa de segmentação das imagens, o que depende da subjetividade do operador. Os autores ressaltam que, apesar de parecer uma tarefa simples, na prática a segmentação é uma grande referência para o sucesso da execução do processo, isso porque, se o intervalo de intensidades de cinza dos *voxels* for inadequadamente determinado, haverá um espessamento ou adelgaçamento das estruturas ósseas de interesse e uma possível alteração dimensional do biomodelo. A subjetividade do processo está no fato de que a determinação do *threshold* depende do conhecimento prévio dos níveis de cinza da estrutura em questão pelo operador do programa.

Tong et al. (2008) ao avaliarem a compensação do erro em *softwares* para melhorar a acurácia da máquina *FDM 3000®*, observaram que o método de compensação em arquivos no formato *STL* foi capaz de reduzir consideravelmente a média do erro volumétrico em 30%. Quando comparado com a máquina *SLA 250®*, esta redução foi um pouco menor, entretanto os valores dos erros após a compensação são aproximadamente os mesmos nas duas técnicas empregadas.

Hieu et al. (2005) ao avaliarem a espessura do crânio a partir da determinação de diferentes valores de *threshold* no *software* MIMICS®, observaram que no valor 200 UH a espessura do crânio foi de 6,64 mm, enquanto que no valor de *threshold* 500 UH, a medida obtida foi de 5,52 mm, encontrando uma diferença na média da espessura de 1,12 mm com os diferentes valores determinados. Assim os autores concluem que a determinação de um valor de *threshold* ideal depende principalmente da finalidade do processo de construção e confecção, assim como da necessidade clínica do cirurgião. Alem disso, para assegurar que o modelo virtual está correto e acurado, torna-se necessária a sua comparação diretamente com os dados da TC/RM do paciente.

Kragskov et al. (1996) ao compararem a acurácia dos biomodelos confeccionados pelas técnicas *SLA* e *SLS* observaram uma precisão dimensional com variação entre 0,5 e 0,1 mm. As possíveis causas destas alterações foram atribuídas ao efeito do volume parcial da TC e a determinação empírica do valor de *threshold*.

A fase de segmentação, porém, é raramente descrita com detalhes na literatura (VASCONCELOS, 2009). Em geral, se aceita a segmentação automática fornecida pelos próprios programas ou o operador pode executá-la da forma que subjetivamente lhe aprouver (ANDRADE, 2008; SILVA et al., 2008). Sendo assim, é possível acrescentar erros ao biomodelo, quando o programa não é devidamente ajustado ou quando o operador não detém experiência suficiente ou conhecimento profundo da anatomia humana.

O estudo de Andrade (2008) explicou como se procedeu à segmentação da imagem. O autor esclarece que para delimitar a faixa da escala de cinza que correspondia às estruturas anatômicas da imagem, optou por aceitar a determinação do limite inferior da escala de cinza dada automaticamente pelo programa. O limite superior adotado foi sempre o limite máximo da escala (valor 4 096). A exatidão deste processo foi conferida exibindo-se cada corte axial separadamente. Existindo alguma discrepância, utilizou a ferramenta "*Edit Boundaries*" para apagar ou acrescentar o limite desejado. No estudo de Pinheiro (2007), a segmentação foi subjetivamente realizada, sendo escolhidos os tons de cinza que seriam plotados na reconstrução. A faixa de cinza selecionada foi segmentada para todos os cortes, e então, os limites poderiam ser editados caso houvesse necessidade.

 No presente estudo, durante o processo de segmentação foram construídos modelos virtuais a partir da ferramenta *outline*, no qual apenas as linhas externas da parte selecionada da imagem participaram da construção do modelo final, e da ferramenta *all boundary*, no qual todas as linhas da parte selecionada da imagem participaram da construção do modelo final. Em ambos os casos, o limite inferior do intervalo de segmentação foi determinado automaticamente pelo programa e o limite superior adotado foi sempre o valor máximo da escala (4 096). Como neste estudo as imagens obtidas foram provenientes de mandíbulas secas (ausência de tecidos moles), a etapa de segmentação das imagens foi facilitada, eliminando possíveis falhas, garantindo a escolha do limite inferior da escala de cinzas fornecida automaticamente pelo programa. Vale destacar que *in vivo*, esta fase pode ser responsável pela presença de alguma discrepância, que neste estudo não pode ser avaliada.

Os resultados do presente estudo revelaram que não houve diferença estatística entre as medidas dos modelos obtidos com os diferentes protocolos de segmentação (p=0,13), como demonstrado na Figura 20. Estes resultados demonstram que embora as duas ferramentas de segmentação apresentem características peculiares (o protocolo *outline* seleciona as linhas externas da imagem e o *all boundary,* as linhas externas e internas da imagem) ambas podem ser utilizadas durante o processo de construção dos modelos virtuais sem qualquer modificação no resultado final. Ressalta-se que neste estudo não se empregou a opção *skeleton boundary*, que ainda é disponível no programa *3D Doctor®*. Estudos adicionais deverão testar sua eficiência.

De acordo com os estudos de Pinheiro (2007), as distorções entre a mandíbula original e os modelos de PR plotados pela técnica *3DP* podem ter sido originadas pela subjetividade na fase de segmentação das imagens durante o processamento virtual no programa *3D Doctor*®. Esse foi o mesmo programa utilizado no presente estudo. Esse autor (PINHEIRO, 2007) ainda sugere outras fontes de erro como a plotagem do biomodelo na máquina de PR. Neste estudo foi utilizada a técnica *3DP*, que sabidamente é inferior àquelas mais utilizadas (CHOI et al., 2002; PINHEIRO, 2007; SILVA et al., 2008), embora tenha um menor custo (ASHLEY, 1991; LIU, LEU e SCHMITT, 2006; RAJON et al., 2006; SILVA et al., 2008).

O erro final dos biomodelos no estudo de Choi et al. (2002) também foi atribuído à determinação subjetiva do *threshold*, ao efeito do volume parcial e ao erro humano na determinação dos pontos e medidas. Berry et al. (1997), Meurer (2002) e Silva (2004), destacam que além do efeito de volume parcial (determinado pela espessura dos cortes), a determinação do limiar de segmentação podem influenciar a qualidade da imagem e, conseqüentemente, a conformação dos biomodelos.

A principal manifestação do efeito do volume parcial é a falta de reprodução de estruturas ósseas finas, gerando artefatos de depleção óssea e pseudoforaminas, que podem comprometer a qualidade dos protótipos. Esse efeito se dá pelo descarte de *voxels* na criação do modelo *CAD*, já que o volume do corte calculado em estruturas ósseas de espessuras diminutas se dá incluindo os tecidos moles adjacentes, fato observado na determinação do *threshold* (BERRY et al., 1997; MEURER et al., 2003; SUGAR et al., 2004).

Winder e Bibb (2005) encontraram essas distorções em protótipos confeccionados por diferentes técnicas de plotagem nas regiões de espessura óssea reduzida como paredes orbitárias e ossos da base do crânio. Silva (2004) em sua pesquisa apontou a presença das pseudoforaminas no vômer de biomodelos que reproduziram crânios secos. Oleskovicz et al. (2005) encontraram zonas de depleção óssea associadas à pseudoforaminas em corticais de um protótipo reproduzido de uma mandíbula acometida por um ameloblastoma.

No estudo de Andrade (2008) foram encontradas regiões de depleção óssea e pseudoforaminas nos biomodelos, correspondentes às regiões de alvéolos edêntulos presentes nas mandíbulas secas. O valor do *threshold*, na fase de segmentação das imagens, utilizou o valor mínimo que era estipulado automaticamente pelo programa *3D Doctor*®, enquanto que o limite máximo dos tons de cinza foi determinado pelo operador o qual, em todas as segmentações de imagens, utilizou o nível máximo permitido por essa ferramenta sem a preocupação de obter artefatos metálicos, pois as mandíbulas secas dentadas não possuíam restaurações nem próteses metálicas. Pode-se considerar que a determinação automática do limite inferior dos tons de cinza, no processamento das imagens, pela ferramenta *threshold* é uma grande vantagem do *software 3D Doctor*®, haja vista que em pesquisas nas quais foram utilizados outros programas de reconstrução 3D, essa delimitação dos tons de cinza das estruturas ósseas é feita de forma empírica pelo operador do *software*, tanto para o limite inferior quanto para o superior (SADDY, 2006; SILVA, 2004).

A última fase do processamento virtual de imagens 3D é a preparação de sua superfície. Para tanto são empregadas diferentes ferramentas de pósprocessamento. De acordo com Berry et al. (1997), Singare et al. (2006), Ahn, Kim e Lee (2009) a suavização permite a aproximação dos pontos que contornam a imagem virtual como forma de melhorar a geometria do modelo 3D. Já o refinamento melhora as imperfeições ou os erros da superfície do modelo 3D pela redução do número de polígonos que compõem a imagem virtual, adicionando novos vértices ou ajustando as coordenadas daqueles já existentes (SINGARE et al., 2009).

Em relação aos resultados deste estudo, comparando-se apenas os grupos sem pós-processamento com os protocolos de pós-processamento (suavização e refinamento) na produção dos modelos virtuais obtidos a partir da segmentação *outline* e com as suas respectivas mandíbulas originais, observou-se que os modelos virtuais que não foram submetidos às ferramentas de pós-processamento apresentaram medidas diferentes estatisticamente daquelas das mandíbulas secas (p<0,05). No momento em que as ferramentas de suavização e refinamento foram aplicadas isoladamente nos modelos virtuais não existiu diferença significante entre as medidas obtidas destes e das mandíbulas secas (p>0,05). Além disso, não existiu diferença entre as medidas dos modelos com suavização e refinamento entre si (p>0,05). Estes dados são demonstrados na Figura 21 e nas Tabelas 1 e 2.

Entretanto, quando no mesmo modelo virtual mais de uma ferramenta foi aplicada, as medidas aferidas nos modelos resultantes foram estatisticamente diferentes daquelas obtidas das mandíbulas secas (p<0,001). Provavelmente a explicação para isto é que no programa utilizado, quando se opta pela ferramenta de refinamento, automaticamente também é realizada uma suavização. Assim, quando as duas ferramentas foram aplicadas nos modelos neste estudo, a suavização foi realizada duas vezes, o que pode ter comprometido seu desempenho. A partir desses resultados pode-se inferir que apesar de a aplicação das ferramentas de pós-processamento tornar os modelos virtuais mais fiéis ao objeto original, o uso excessivo destas ferramentas pode prejudicar sua qualidade. Da mesma forma os modelos virtuais que foram suavizados e refinados tiveram medidas lineares estatisticamente diferentes daquelas do modelo sem pós-processamento (p<0,001), e também em relação aos apenas refinados (p<0,001). Só não houve diferença entre os modelos refinados e suavizados, em relação aos apenas suavizados (p>0,05), como demonstrado na Figura 21 e nas Tabelas 1 e 2.

Ainda avaliando os resultados das Tabelas 1 e 2, percebe-se que as medidas obtidas nos modelos que foram submetidos à ferramenta de refinamento não mostraram diferenças significativas daquelas nas quais nenhuma ferramenta de pósprocessamento foi empregada (p>0,05), diferentemente dos modelos que foram suavizados, cujas medidas diferiram dos modelos não submetidos a ferramentas de pós-processamento (p<0,001). Assim, como as medidas dos modelos sem pósprocessamento diferiram daquelas das mandíbulas secas (padrão ouro), parece

correto afirmar que entre as ferramentas de pós-processamento obtidas pela segmentação *outline*, a suavização foi superior. Pode-se acrescentar ainda que se esta ferramenta não puder ser utilizada, o refinamento ainda é preferível, a não se realizar qualquer forma de pós-processamento.

Ao se comparar os grupos sem pós-processamento com os protocolos de pósprocessamento na produção dos modelos virtuais obtidos a partir da segmentação *all boundary* e com as suas respectivas mandíbulas secas, observou-se que tanto os modelos virtuais que não foram submetidos às ferramentas de pós-processamento, quanto aqueles em que as duas ferramentas foram aplicadas em conjunto, as medidas resultantes foram estatisticamente diferentes daquelas obtidas nas mandíbulas secas (p<0,001), resultado este visualizado na Figura 22 e nas Tabelas 3 e 4. Da mesma forma, como observado nos resultados do protocolo *outline*, o uso excessivo das ferramentas de pós-processamento pode prejudicar a qualidade do modelo virtual.

Quando as ferramentas de pós-processamento foram aplicadas isoladamente nos modelos virtuais não existiu diferença significativa entre as medidas obtidas destes e das mandíbulas originais (p>0,05), assim como não houve diferença entre as medidas dos modelos suavizados e refinados entre si (p>0,05). Entretanto, observou-se que as medidas dos modelos virtuais que não foram submetidos a nenhuma ferramenta de pós-processamento apresentaram diferença significativa daquelas nos quais foi empregada apenas a suavização (p<0,001), refinamento (p<0,01) ou suavização e refinamento (p<0,001), dados estes que podem ser observados nas Tabelas 3 e 4.

Em relação à Tabela 4, não houve diferença significativa entre as medidas dos modelos suavizados e refinados comparados com aqueles que foram apenas suavizados (p>0,05), entretanto observou-se diferença estatística entre aqueles que foram apenas refinados (p<0,001). Com base nestes resultados, como as medidas dos modelos sem pós-processamento segmentados pela ferramenta *all boundary* diferiram daquelas das mandíbulas secas (padrão ouro), percebe-se que dentre as ferramentas de pós-processamento empregadas, o refinamento demonstrou superioridade. Vale destacar que se esta ferramenta não for utilizada, a suavização ainda é preferível durante a confecção dos modelos virtuais.

A partir destes resultados pode se inferir que durante a produção dos modelos virtuais, caso não se utilize nenhuma ferramenta de pós-processamento, os protocolos *outline* ou *all boundary* podem ser utilizados sem qualquer modificação no resultado final. Caso as ferramentas de pós-processamento sejam indicadas, para os modelos segmentados pelo protocolo *outline*, recomenda-se a suavização e para aqueles segmentados com o protocolo *all boundary*, o refinamento.

Essas ferramentas de pós-processamento dos modelos virtuais são freqüentemente utilizadas no processo de construção de biomodelos de PR (PINHEIRO, 2007; ANDRADE, 2008; VASCONCELOS, 2009), com a finalidade de remover as rugosidades da superfície do modelo virtual. Nesses estudos o programa de processamento virtual da imagem foi o *3D Doctor*®, sendo que no trabalho de Pinheiro (2007) e Vasconcelos (2009) foram empregadas as ferramentas de suavização e refinamento e no de Andrade (2008) apenas a de suavização. Esses autores, entretanto, não avaliaram a repercussão da aplicação dessas ferramentas nos biomodelos gerados, mas identificaram alguma discrepância dimensional entre estes e as mandíbulas secas originais. Tais alterações poderiam ser explicadas, pelo menos em parte, pela aplicação das ferramentas de pós-processamento, pois como indica o presente estudo, diferentes protocolos nesta fase determinam diferenças nas distâncias lineares dos modelos virtuais.

Embora se observe o uso indiscriminado dessas ferramentas, a maioria dos estudos não esclarece a forma como foram empregadas, nem discute seus efeitos nas dimensões dos biomodelos originados a partir dessas imagens virtuais. O estudo de Vasconcelos (2009) é talvez o único na literatura consultada que começa a refletir sobre o papel do pós-processamento dos modelos virtuais no biomodelo de PR final. Neste estudo, a fase de pós-processamento determinou a geração de erros dimensionais nos modelos que foram somados aos erros inerentes ao processo de plotagem do biomodelo. Dessa forma pode-se afirmar que todas as etapas são importantes no processo de construção de biomodelos de PR, embora aqui a plotagem tenham sido a maior causa das discrepâncias encontradas. Isso se deve provavelmente à técnica de plotagem utilizada (*3DP*), que embora seja mais acessível financeiramente (ASHLEY, 1991; LIU, LEU e SCHMITT, 2006; RAJON et al., 2006; SILVA et al., 2008), é sabidamente inferior a outras (CHOI et al., 2002; PINHEIRO, 2007; SILVA et al., 2008).

Ainda de acordo com os estudos de Vasconcelos (2009), embora o autor não tenha encontrado diferença significativa na discrepância entre as mandíbulas originais e os modelos virtuais confeccionados pela segmentação *outline* com as ferramentas de suavização e refinamento (0,5 mm / 5,6%), no presente estudo ressalta-se que este protocolo apresentou diferença significativa quando comparado com as mandíbulas originais (p<0,001), demonstrando que o emprego das duas ferramentas em conjunto determina medidas lineares diferentes, e conseqüentemente, prejudica a qualidade final dos biomodelos.

No estudo de Andrade (2008) é salientado que inúmeras variáveis no processamento das imagens axiais de TC podem influenciar na qualidade de reprodução das estruturas anatômicas dos biomodelos, como as diferentes magnitudes de suavização e refinamento dos modelos virtuais. Além disso, outros fatores podem influenciar na qualidade da imagem e, conseqüentemente, na conformação dos biomodelos como exemplos o efeito do volume parcial, que é determinado pela espessura dos cortes e a determinação do limiar de segmentação (valor de *threshold*) (BERRY et al., 1997; MEURER, 2002; SILVA, 2004).

Vale ainda ressaltar, que além das possíveis fontes de discrepâncias entre modelos originais e biomodelos já discutidas, a plotagem do protótipo pode adicionalmente acrescentar diferenças geométricas. As repercussões da fase de plotagem fogem ao escopo deste estudo.

Finalmente, o erro dimensional dos diferentes protótipos, tendo-se como padrão ouro a mandíbula seca, foi estimado nos diferentes protocolos de processamento virtual utilizados no presente estudo. Com base nos resultados da Tabela 5, observa-se que a média do erro dimensional obtida para as imagens com o protocolo segmentação *outline* e suavização foi de 2,50 mm (6,52%), 2,48 mm (6,63%) no refinamento, e para o protocolo *all boundary*, 2,48 mm (6,60%) na suavização e de 2,37 mm (6,28%) para o refinamento, o que demonstra que estes protocolos não apresentaram diferença estatística significativa quando comparados com as mandíbulas secas (p>0,05). Entretanto, a média do erro dimensional foi maior para as imagens confeccionadas apenas pela segmentação *outline* (2,50 mm / 7,17%) e no protocolo segmentação *all boundary*, suavização e refinamento (2,85 mm / 7,12%), apresentando diferença significativa quando comparados com as mandíbulas secas (p<0,05) e (p<0,001), respectivamente.

Os resultados deste estudo demonstraram um valor de erro dimensional maior do que o relatado por Waitzman et al. (1992), os quais observaram uma diferença relativa com variação de 0,1 a 3%, cuja média do erro relativo foi de 0,9%, a partir da comparação de medidas lineares entre crânios secos e suas respectivas reconstruções de TC. Estes autores destacam que o erro observado está de acordo com os limites clinicamente aceitáveis, ou seja, menor do que 5%.

Asaumi et al. (2001) ao compararem medidas lineares realizadas em mandíbulas e nas suas respectivas reconstruções de TC relataram um erro dimensional de 2,16%. Os autores sugerem que uma variação dimensional de até 2% não é capaz de alterar o sucesso do procedimento cirúrgico, entretanto torna-se necessário avaliar a sua especificidade como forma de construir um biomodelo acurado ao procedimento em questão.

Choi et al. (2002) obtiveram uma média do erro dimensional de 0,49 mm (0,65%) ao comparar medidas lineares realizadas no crânio seco e na imagem virtual. De acordo com estes autores, o modelo virtual confeccionado apresentou-se um pouco maior comparado ao crânio original, devido à determinação subjetiva do *threshold*. Os autores destacam que embora o valor ótimo de *threshold* seja importante para a acurácia do biomodelo, vários são construídos sem determinação desse valor. Esta característica já foi descrita por Hieu et al. (2005) ao observaram diferença nas medidas lineares realizadas no crânio, quando determinaram diferentes valores de *threshold* a partir do *software MIMICS*®. Ressalta-se que este parâmetro não foi testado no presente estudo, mas observou-se uma diferença marcante entre as diversas formas de pós-processamento durante a produção das reconstruções 3D.

Nos estudos de Singare et al. (2004) ao avaliarem a acurácia de próteses padronizados na reconstrução de mandíbula, os autores observaram que as mensurações dos pontos anatômicos realizadas no biomodelo estavam próximas daquelas realizadas na imagem de TC, visto que o erro foi de aproximadamente 0,29%.

Do exposto, compreende-se a complexidade do processo de construção de biomodelos de PR, o que exige a realização de estudos que esclareçam os melhores protocolos para sua realização. A etapa do processamento das imagens virtuais é raramente objeto de investigação, apesar de existirem uma infinidade de

*softwares* biomédicos disponíveis no mercado e diferentes ferramentas em cada um deles. Dessa forma novos estudos são recomendados.

### **7 CONCLUSÕES**

A metodologia aplicada no presente estudo permite concluir que:

- Os modelos virtuais confeccionados apenas com a segmentação *outline* ou *all boundary* não mostraram diferenças dimensionais significativas entre si;

- As ferramentas de pós-processamento (suavização e refinamento) aplicadas aos modelos 3D virtuais diminuíram as discrepâncias geométricas, em relação ao segmento anatômico avaliado, sendo que a suavização determinou a criação de modelos mais fiéis, a partir do protocolo *outline* e o refinamento para o protocolo *all boundary*;

- A associação das duas ferramentas de pós-processamento utilizadas diminuiu a qualidade dos modelos 3D virtuais;

- Os menores erros dimensionais, tendo-se a mandíbula seca como padrão ouro, ocorreram para modelos apenas suavizados pela segmentação *outline* e os apenas refinados pela segmentação *all boundary.*
## **REFERÊNCIAS**

ABLE SOFTWARE CORP. 3D-Doctor: 3D-Imaging, Modeling, Rendering and Measurement Software. Version 4.0. User's manual. Lexington, 2006. 264 p.

AHN, D.; KIM, H.; LEE, S. Surface roughness prediction using measured data and interpolation in layered manufacturing. **Journal of materials processing technology**, v. 209, n. 2, p. 664–671, 2009.

ANDRADE, L. C. S. **Avaliação da acurácia de biomodelos de Prototipagem Rápida na determinação de Medidas Lineares e dimensionais mandibulares**: Estudo Experimental In Vitro. Tese (Mestrado em Odontologia, Área de Concentração em Clínica Odontológica) – Faculdade de Odontologia da Universidade Federal da Bahia, Salvador, 2008.

ASAUMI, J. et al. Comparison of three-dimensional computed tomography with rapid prototype models in the management of coronoid hyperplasia. **Dentomaxillofac Radiol**, v. 30, n. 6, p. 330-335, 2001.

ASHLEY, S. Rapid prototyping systems. **Mech Eng**, v. 113, n. 4, p. 34-43, 1991.

AZARI, A.; NIKZAD, S. The evolution of rapid prototyping in dentistry: a review. **Rapid Prototyping Journal**, v. 15, n. 3, p. 216–225, 2009.

BELLINI, A.; GÜÇERI, S. Mechanical characterization of parts fabricated using fused deposition modelling. **Rapid Prototyping Journal**, v. 9, n. 4, p. 252–264, 2003.

BENKÓ, P.; VÁRADY, T. Segmentation methods for smooth point regions of conventional engineering objects. **Computer-Aided Design**, v. 36, n. 6, p. 511–523, 2004.

BERRY, E. et al. Preliminary experience with medical applications of rapid prototyping by selective laser sintering. **Medical Engineering & Physics**, v. 19, n. 1, p. 90–96, 1997.

CAMPBELL, D. T.; STANLEY, J.C. **Delineamentos experimentais e quaseexperimentais de pesquisa**. São Paulo: EPU, 1979. p. 22–23.

CAMPBELL, R. I.; MARTORELLI, M.; LEE, H. S. Surface roughness visualization for rapid prototyping models. **Computer-Aided Design**, v. 34, n. 10, p. 717-725, 2002.

CHANG, K. H. et al. An Advanced Approach for Computer Modeling and Prototyping of the Human Tooth. **Annals of Biomedical Engineering**, v. 31, n. 5, p. 621–631, 2003.

CHOI, J. Y. et al. Analysis of errors in medical rapid prototyping models. **Int J Oral Maxillofac Surg**, v. 31, n. 1, p. 23–32, 2002.

CHOI, S. H.; CHEUNG, H. H. A versatile virtual prototyping system for rapid product development. **Computers in Industry**, v. 59, n. 5, p. 477–488, 2008.

CHOI, S. H.; SAMAVEDAM, S. Visualisation of rapid prototyping. **Rapid Prototyping Journal**, v. 7, n. 2, p. 99-114, 2001.

CIOCCA, L. et al. CAD/CAM and rapid prototyped scaffold construction for bone regenerative medicine and surgical transfer of virtual planning: A pilot study. **Computerized Medical Imaging and Graphics**, v. 33, n. 1, p. 58–62, 2009.

CUNNINGHAM JR, L. L.; MADSEN, M. J.; PETERSON, G. Stereolithographic modeling Technology applied to Tumor Resection. **J Oral Maxillofac Surg**, v. 63, n. 6, p. 873-878, 2005.

CURCIO, R. et al. Use of models in surgical predictability of oral rehabilitations. **Acta Cirúrgica Brasileira**, v. 22, n. 5, p. 387-395, 2007.

D'HAUTHUILLE, C. et al. Comparison of two computerassisted surgery techniques to guide a mandibular distraction osteogenesis procedure: Technical note. **Int J Oral Maxillofac Surg**, v. 34, n. 2, p. 197–201, 2005.

D'URSO, P. S. et al. Custom cranioplasty using stereolithography and acrylic. **British Journal of Plastic Sugery**, v. 53, n. 3, p. 200-204, 2000.

DEL FRESNO, M.; VÉNERE, M.; CLAUSSE, A. A combined region growing and deformable model method for extraction of closed surfaces in 3D CT and MRI scans. **Computerized Medical Imaging and Graphics**, v. 33, n. 5, p. 369–376, 2009.

GATENO, J. et al. An In Vitro Study of the Accuracy of a New Protocol for Planning Distraction Osteogenesis of the Mandible. **J Oral Maxillofac Surg**, v. 58, n. 9, p. 985-990, 2000.

GIBSON, I. et al. The use of rapid prototyping to assist medical applications. **Rapid Prototyping Journal**, v. 12, n. 1, p. 53–58, 2006.

GIESEL, F. L. et al. Rapid Prototyping Raw Models on the Basis of High Resolution Computed Tomography Lung Data for Respiratory Flow Dynamics. **Acad Radiol**, v. 16, n. 4, p. 495–498, 2009.

GOPAKUMAR, S. RP in medicine: a case study in cranial reconstructive surgery. **Rapid Prototyping Journal**, v. 10, n. 3, p. 207–211, 2004.

GORNI, A. A. Prototipagem rápida: o que é, quem faz e por que utilizá-la? **Revista Plástico Industrial**, v. 3, n. 31, p. 230-239, 2001.

HIEU, L. C. et al. Design for medical rapid prototyping of cranioplasty implants. **Rapid Prototyping Journal**, v. 9, n. 3, p. 175–186, 2003.

HIEU, L. C. et al. Medical rapid prototyping applications and methods. **Assembly Automation**, v. 25, n. 4, p. 284–292, 2005.

HU, Y. J. et al. Reconstruction of a palatomaxillary defect with vascularized iliac bone combined with a superficial inferior epigastric artery flap and zygomatic implants as anchorage. **Int J Oral Maxillofac Surg**, v. 36, n. 9, p. 854–857, 2007.

IBRAHIM, D. et al. Dimensional error of selective laser sintering, three-dimensional printing and PolyJetTM models in the reproduction of mandibular anatomy. **Journal of Cranio-Maxillofacial Surgery**, v. 37, n. 3, p. 167-173, 2009.

JARDINI, A. L. M. et al. Improvement of the spatial resolution of prototypes using infrared laser stereolithography on thermosensitive resins. **Journal of Materials Processing Technology**, v. 172, n. 1, p. 104-109, 2006.

KAI, C. C. et al. Facial prosthetic model fabrication using rapid prototyping tools. **Integrated Manufacturing Systems**, v. 11, n. 1, p. 42-53, 2000.

KERNAN, B. T. WIMSATT III, J. A. Use of Stereolithography model for Accurate, Preoperative Adaptation of a Reconstruction Plate. **J Oral Maxillofac Surg**, v. 58, n. 3, p. 349-351, 2000.

KIM, H. C.; HUR, S. M.; LEE, S. H. Segmentation of the Measured Point Data in Reverse Engineering. **Int J Adv Manuf Technol**, v. 20, n. 8, p. 571–580, 2002.

KLUG, C. et al. Point-to-Point Computer-Assisted Navigation for Precise Transfer of Planned Zygoma Osteotomies from the Stereolithographic Model into Reality. **J Oral Maxillofac Surg**, v. 64, p.550-559, 2006.

KOZAKIEWICZ, M. et al. Clinical application of 3D pre-bent titanium implants for orbital floor fractures. **Journal of Cranio-Maxillofacial Surgery**, v. 37, n. 4, p. 229- 234, 2009.

KRAGSKOV, J. et al. A Comparison of Three-Dimensional Computed Tomography Scans and Stereolithographic Models for Evaluation of Craniofacial Anomalies. **J Oral Maxillofac Surg**, v. 54, n. 4, p.402-411, 1996.

LAI, H. C.; CHANG, Y. H.; LAI, J. Y. Development of feature segmentation algorithms for quadratic surfaces. **Advances in Engineering Software**, v. 40, n. 10, p. 1011– 1022, 2009.

LAI, Y. K. et al. Rapid and effective segmentation of 3D models using random walks. **Computer Aided Geometric Design**, v. 26, n. 6, p. 665–679, 2009.

LEIGGENER, C. et al. A selective laser sintering guide for transferring a virtual plan to real time surgery in composite mandibular reconstruction with free fibula osseous flaps. **Int J Oral Maxillofac Surg**, v. 38, n. 2, p. 187–192, 2009.

LI, W. Z. et al. Application of computer-aided three-dimensional skull model with rapid prototyping technique in repair of zygomatico-orbito-maxillary complex fracture. **Int J Med Robotics Comput Assist Surg**, v. 5, n. 2, p. 158–163, 2009.

LIU, G. H.; et al. Error-based segmentation of cloud data for direct rapid prototyping. **Computer-Aided Design**, v. 35, n. 7, p. 633–645, 2002.

LIU, Q.; LEU, M. C.; SCHMITT, S. M. Rapid prototyping in dentistry: technology and application. **Int J Adv Manuf Technol**, v. 29, n. 3, p. 317–335, 2006.

MALLEPREE, T.; BERGERS, D. Accuracy of medical RP models. **Rapid Prototyping Journal**, v. 15, n. 5, p. 325-332, 2009.

MAZZONETTO, R. et al. Uso de Biomodelos estereolitográficos em Cirurgia Bucomaxilofacial. **Revista da APCD**, v. 56, n. 2, p.115-118, 2002.

MEAKIN, J. R.; SHEPHERD, D. E. T.; HUKINS, D. W. L. Fused deposition models from CT scans. **The British Journal of Radiology**, v. 77, n. 918, p. 504–507, 2004.

MEHTA, B. V.; MARINESCU, R. Comparison of image generation and processing techniques for 3D reconstruction of the human skull. **Engineering in Medicine and Biology Society**, v. 4, p. 3687- 3690, 2001.

MEURER, E. **As tecnologias CAD-CAM em Cirurgia e Traumatologia Bucomaxilofacial**. Tese (Doutorado em Odontologia, Área de Concentração em Cirurgia e Traumatologia Bucomaxilofacial) - Faculdade de Odontologia Pontifícia Universidade Católica do Rio Grande do Sul, Rio Grande do Sul, 2002.

MEURER, E. et al. Biomodelos de prototipagem rápida em CTBMF. **Rev Bras Cir Per - RBC**, v. 1, n. 3, p. 172-180, 2003.

MEURER, E. et al. Os biomodelos de prototipagem rápida em Cirurgia e Traumatologia Bucomaxilofacial. **Revista de Odontologia – Academia Tiradentes de Odontologia**, v. 7, n. 5, p. 349-373, 2007.

MEURER, M. I. et al. Aquisição e manipulação de imagens por tomografia computadorizada da região maxilofacial visando à obtenção de protótipos biomédicos. **Radiol Bras**, v.41, n.1, p. 49–54, 2008.

OLESKOVICZ, C. et al. A Prototipagem Rápida no planejamento de um caso clínico de ameloblastoma. **Rev Odontol Univ Cid São Paulo**, v. 17, n. 1, p. 79-84, 2005.

PALMER, K.; ASIABANPOUR, B.; KHOSHNEVIS, B. Development of a Rapid Prototyping System using Response Surface Methodology. **Qual Reliab Engng Int**., v. 22, n. 8, p. 919–937, 2006.

PAPADOPOULOS, M. A. et al. Theree-dimensional craniofacial reconstruction imaging. **Oral Surg Oral Med Pathol Oral Radiol Endod**, v. 93, n. 4, p. 382-393, 2002.

PETZOLD, R.; ZEILHOFER, H. F.; KALENDER, W. A. Rapid prototyping technology in medicine: basics and applications. **Computerized Med Imag Grap**, v. 23, n.5, p. 277-284, 1999.

PINHEIRO, S. S. **Avaliação da fidelidade de protótipos de mandíbulas secas humanas obtidos pelo sistema de 3DPTM a partir de imagens captadas por meio da tomografia computadorizada de feixe cônico**. Tese (Mestrado em Odontologia, Área de Concentração em Diagnóstico Bucal) - Universidade Federal da Paraíba, João Pessoa, 2007.

PROVOT, L.; DEBLED-RENNESSON, I. 3D noisy discrete objects: Segmentation and application to smoothing. **Pattern Recognition**, v. 42, n. 8, p. 1626–1636, 2009.

RAJON, D. A. et al. An investigation of the potential of rapid prototyping technology for image-guided surgery. **Journal of Applied Clinical Medical Physics**, v. 7, n. 4, p. 81-98, 2006.

RAZDAN, A.; BAE, M. A hybrid approach to feature segmentation of triangle meshes. **Computer-Aided Design**, v. 35, n. 9, p. 783–789, 2003.

ROBIONY, M. et al. Accuracy of Virtual Reality and Stereolithographic Models in Maxillo-Facial Surgical Planning. **The journal of craniofacial surgery**, v. 19, n. 2, p. 482-489, 2008.

ROBIONY, M. et al. Virtual Reality Surgical Planning for Maxillofacial Distraction Osteogenesis: The Role of Reverse Engineering Rapid Prototyping and Cooperative Work. **J Oral Maxillofac Surg**, v. 65, n. 6, p. 1198-1208, 2007.

ROSA, E. L. S.; OLESKOVICZ, C. F.; ARAGÃO, B. N. Rapid prototyping in Maxillofacial Surgery and Traumatology: case report. **Braz Dent J**, v. 15, n. 3, p. 243- 247, 2004.

SADDY, M. S. **Estudo comparativo entre a tomografia computadorizada e a tomografia volumétrica na confecção de modelos de prototipagem**. Tese (Doutorado em Odontologia, Área de Concentração em Diagnóstico Bucal) - Faculdade de Odontologia da Universidade de São Paulo, São Paulo, 2006.

SALLES, F. et al. Complete and isolated congenital aglossia: case report and treatment of sequelae using rapid prototyping models. **Oral Surg Oral Med Oral Pathol Oral Radiol Endod**, v. 105, n. 3, p. e41-e47, 2008.

SANGHERA, B. et al. Preliminary study of rapid prototype medical models. **Rapid Prototyping Journal**, v. 7, n. 5, p. 275–284, 2001.

SCARFE, W. C.; FARMAN, A. G.; SUKOVIC, P. Clinical applications of cone-beam computed tomography in dental practice. **J Can Dent Assoc**, v. 72, n. 1, p. 75-80, 2006.

SCHNEIDER, J.; DECKER, R.; KALENDER, W. A. Accuracy in Medical Modelling. **Phidias Rapid Prototyp Med**, n. 8, p. 5-14, 2002.

SCHULTES, G.; GAGGL, A. ; KÄRCHER, H. Changes in the dimensions of milled mandibular models alter mandibular sagital split osteotomies. **British Journal of Oral & Maxillofacial Surgery**, v. 36, n. 3, p. 196-201, 1998.

SEITZ, H. et al. Rapid Prototyping models for surgical planning with hard and soft tissue representation. **International Congress Series**, v. 1268, p. 567-572, 2004.

SENTHILKUMARAN, K.; PANDEY, P. M.; RAO, P. V. M. Influence of building strategies on the accuracy of parts in selective laser sintering. **Materials and Design**, v. 30, n. 8, p. 2946–2954, 2009.

SILVA, D. N. **Análise do erro dimensional dos biomodelos de sinterização seletiva a laser (SLS) e de Impressão tridimensional (3DPTM), a partir de imagens de tomografia computadorizada, na reprodução da anatomia craniomaxilar:** estudo in vitro. Tese (Doutorado em Odontologia, área de concentração em Cirurgia e Traumatologia Bucomaxilofacial) - Faculdade de Odontologia, Pontifícia Universidade Católica do Rio Grande do Sul, Porto Alegre, 2004.

SILVA, D. N. et al. Dimensional error in selective laser sintering and 3D-printing of models for craniomaxillary anatomy reconstruction. **Journal of Cranio-Maxillofacial Surgery**, v. 36, n. 8, p. 443-449, 2008.

SINGARE, S. et al. Design and fabrication of custom mandible titanium tray based on rapid prototyping. **Medical Engineering & Physics**, v. 26, n. 8, p. 671–676, 2004.

SINGARE, S. et al. Fabrication of customised maxillo-facial prosthesis using computer-aided design and rapid prototyping techniques. **Rapid Prototyping Journal**, v. 12, n. 4, p. 206–213, 2006.

SINGARE, S. et al. Rapid prototyping assisted surgery planning and custom implant design. **Rapid Prototyping Journal**, v. 15, n. 1, p. 19–23, 2009.

STECK, J. H. et al. Planejamento de cirurgias complexas em cabeça e pescoço – o uso de modelos tridimensionais. **Rev Bras Cir Cabeça Pescoço**, v. 36, n. 3, p. 171- 173, 2007.

SOUZA, M. A.; CENTENO, T. M.; PEDRINI, H. Integrando reconstrução 3D de imagens tomográficas e prototipagem rápida para a fabricação de modelos médicos. **Revista Brasileira de Engenharia Biomédica**, v. 19, n. 2, p. 103-115, 2003.

SU, R.; CAMPBELL, G. M.; BOYD, S. K. Establishment of an architecture-specific experimental validation approach for finite element modeling of bone by rapid prototyping and high resolution computed tomography. **Medical Engineering & Physics**, v. 29, n. 4, p. 480–490, 2007.

SUBBURAJ, K.; RAVI, B.; AGARWAL, M. Automated identification of anatomical landmarks on 3D bone models reconstructed from CT scan images. **Computerized Medical Imaging and Graphics**, v. 33, n. 5, p. 359–368, 2009.

SUBBURAJ, K. et al. Rapid development of auricular prosthesis using CAD and rapid prototyping technologies. **Int J Oral Maxillofac Surg**, v. 36, n. 10, p. 938–943, 2007.

SUGAR, A. et al. The development of a collaborative medical modeling service: organizational and technical considerations. **British Journal of Oral and Maxillofacial Surgery**, v. 42, n. 4, p. 323-330, 2004.

TONG, K.; JOSHI, S.; LEHTIHET, E. A. Error compensation for fused deposition modeling (FDM) machine by correcting slice files. **Rapid Prototyping Journal**, v. 14, n. 1, p. 4–14, 2008.

TONG, K.; LEHTIHET, E. A.; JOSHI, S. Software compensation of rapid prototyping machines. **Precision Engineering**, v. 28, n. 3, p. 280–292, 2004.

TURGUT, G. et al. Use of Rapid Prototyping in Prosthetic Auricular Restoration. **The Journal of Craniofacial Surgery**, v. 20, n. 2, p. 321-325, 2009.

VAN LIERDE, C. et al. Curvature accuracy of RP skull models. **Phidias Rapid Prototyp Med**, n. 8, p. 1-5, 2002.

VASCONCELOS, A. V. B. **Comparação de medidas lineares de mandíbulas secas, com suas reconstruções tridimensionais virtuais e seus respectivos biomodelos de prototipagem rápida**. Tese (Mestrado em Odontologia, Área de Concentração em Estomatologia) – Curso de Odontologia da Escola Bahiana de Medicina e Saúde Pública, Salvador, 2009.

WAITZMAN, A. A. et al. Craniofacial skeletal measurements based on computed tomography: Part I. Accuracy and Reproducibility. **Cleft Palate Craniofac Journal**, v. 29, n. 2, p. 112-117, 1992.

WINDER, J.; BIBB, R. Medical Rapid Prototyping Technologies: State of the Art and Current Limitations for Application in Oral and Maxillofacial Surgery. **J Oral Maxillofac Surg**, v.63, n. 7, p. 1006-1015, 2005.

WÖRZ, S.; ROHR, K. Localization of anatomical point landmarks in 3D medical images by fitting 3D parametric intensity models. **Medical Image Analysis**, v. 10, n. 1, p. 41–58, 2006.

YAXIONG, L. et al. The customized mandible substitute based on rapid prototyping. **Rapid Prototyping Journal**, v. 9, n. 3, p. 167–174, 2003.

### **ANEXO A**

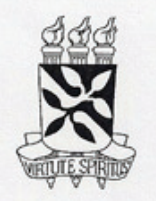

UNIVERSIDADE FEDERAL DA BAHIA **FACULDADE DE ODONTOLOGIA** COMITÊ DE ÉTICA EM PESQUISA Rua Araújo Pinho, 62 - Canela CEP. 40.110.150 Salvador - Bahia

#### Formulário de Aprovação do Comitê de Ética em Pesquisa

Registro: FR- 209231 CAAE 0019.368.000-08 Projeto de Pesquisa: Efeito do processamento virtual de reconstruções tridimensionais na confecção de biomodelos de prototipagem rápida: estudo experimental com mandíbulas secas humanas. Pesquisador: Eduardo Gomes Ferraz Área Temática: Grupo III Parecer: 40/08

Os Membros do Comitê de Ética em Pesquisa, da Faculdade de Odontologia da Universidade Federal da Bahia, reunidos em sessão ordinária no dia 10 de dezembro de 2008, resolveu pela aprovação do projeto.

#### Situação: APROVADO

Salvador, 11 de dezembro de 2008.

 $45B6+f$ 

André Carlos de Freitas Coordenador do Comitê de Ética em Pesquisa Faculdade de Odontologia Universidade Federal da Bahia

**ANEXO B** 

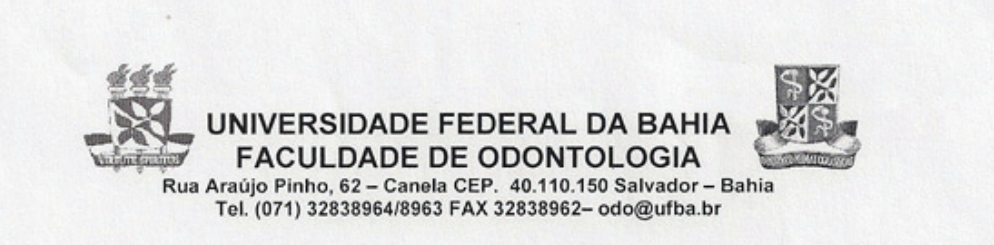

# DECLARAÇÃO

Declaro para os devidos fins que disponibilizamos 10 (dez) mandíbulas secas humanas, existentes em nosso acervo, para realização de projeto de pesquisa intitulado "EFEITO DO PROCESSAMENTO VIRTUAL DE RECONSTRUCÕES TRIDIMENSIONAIS NA CONFECÇÃO DE **BIOMODELOS DE PROTOTIPAGEM** RÁPIDA: **ESTUDO EXPERIMENTAL COM MANDÍBULAS SECAS HUMANAS", cujo** pesquisador é o aluno do Mestrado em Odontologia da UFBA Eduardo Gomes Ferraz, o qual é orientado pela Prof<sup>a</sup> Dr<sup>a</sup> Viviane Almeida Sarmento. Ressaltamos que as mesmas serão devolvidas após a conclusão do experimento.

Salvador, 15 de julho de 2008.

Ularie Fat Poliom 0 Profa. Maria Isabel Pereira Vianna

Diretora da FOUFBA